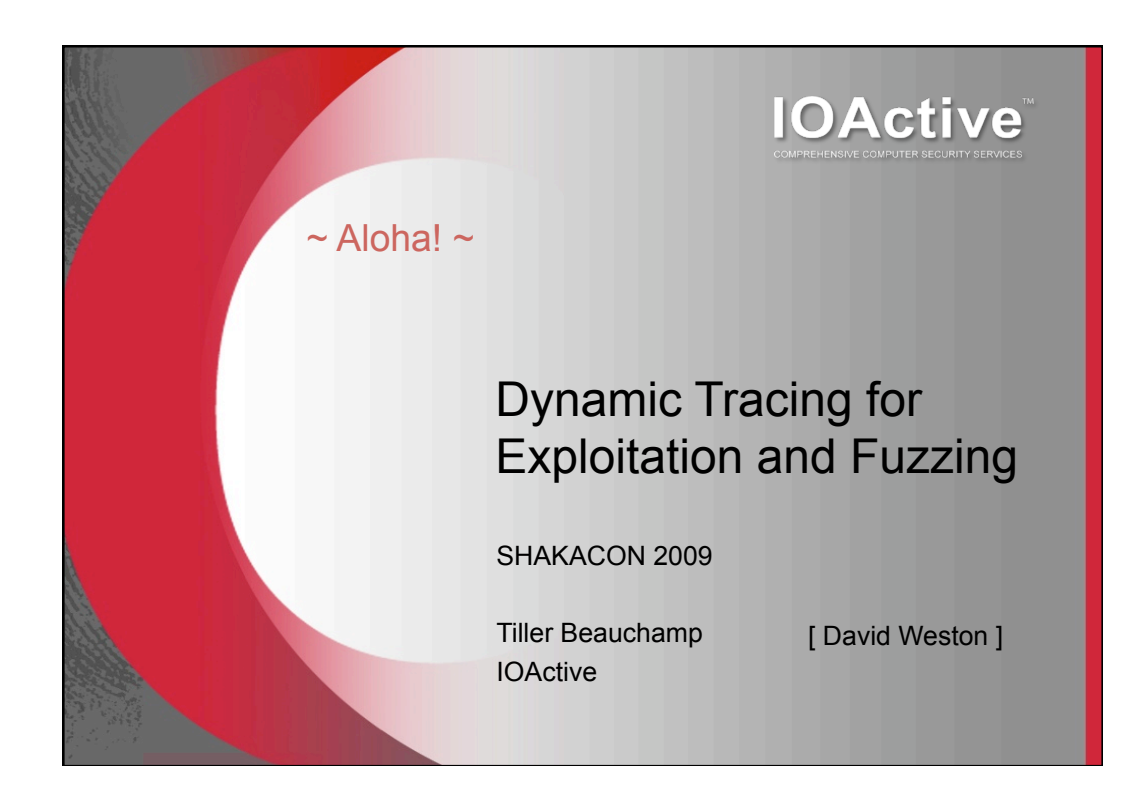

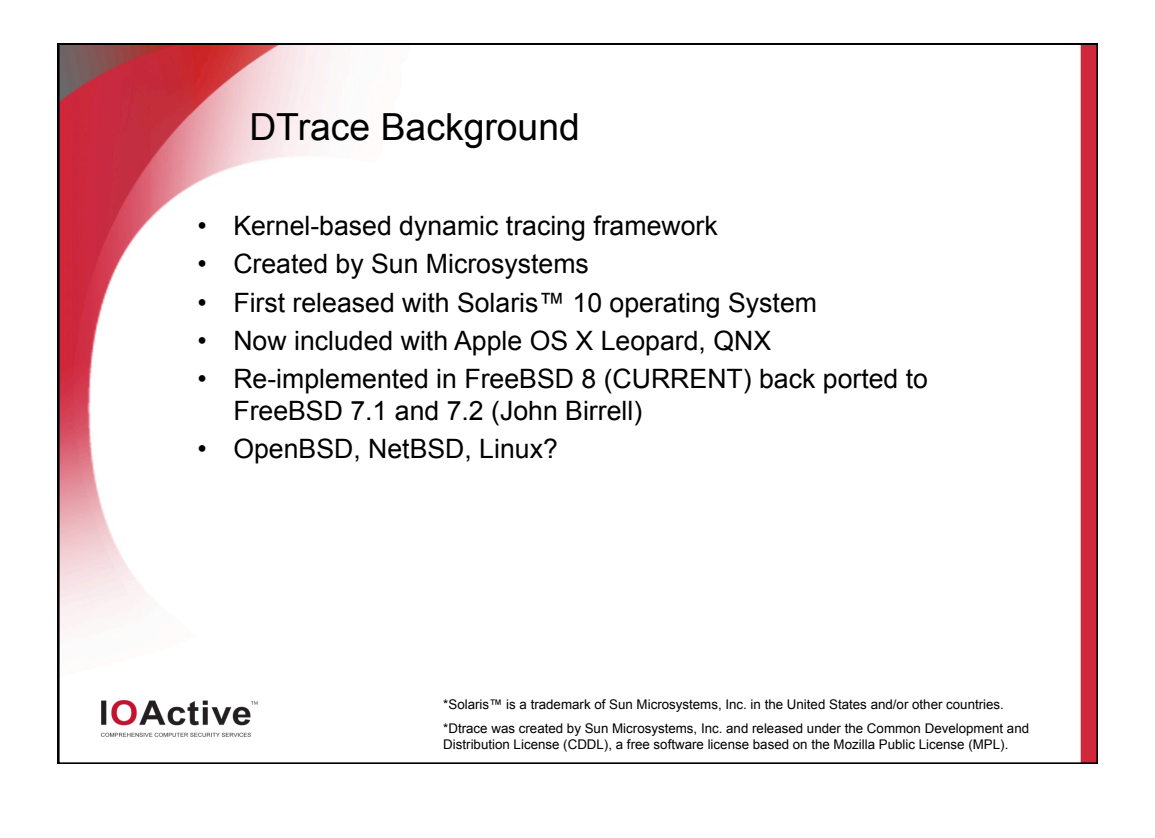

#### **DTrace Overview**

- DTrace is a framework for performance observability and debugging in real time
- Tracing is made possible by "probes" placed "on the fly" throughout the system
- Probes are points of instrumentation in the kernel
- When a program execution passes one of these points, the probe that enabled it is said to have fired
- DTrace can bind a set of actions to each probe

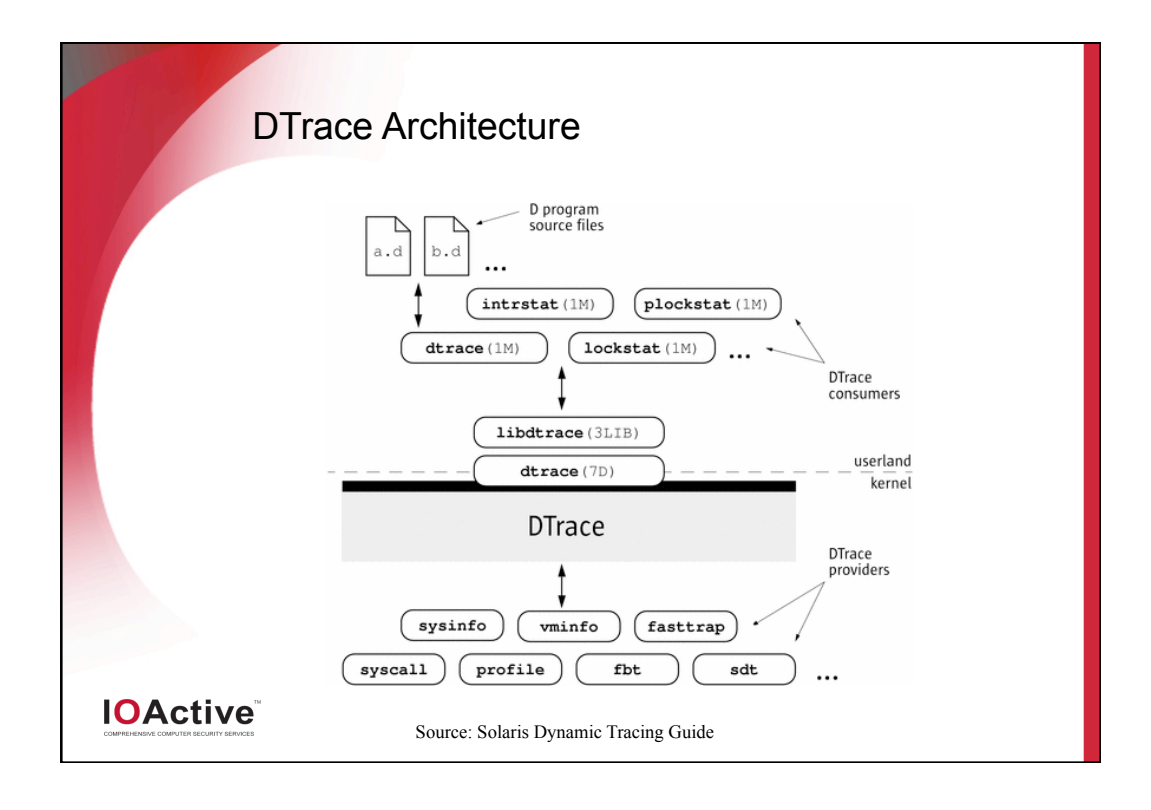

#### The D Language

- D is an interpreted, block-structured language
- D syntax is a subset of C
- D programs are compiled into intermediate form
- Intermediate form is validated for safety when your program is first examined by the DTrace kernel software
- The DTrace execution environment handles any runtime errors

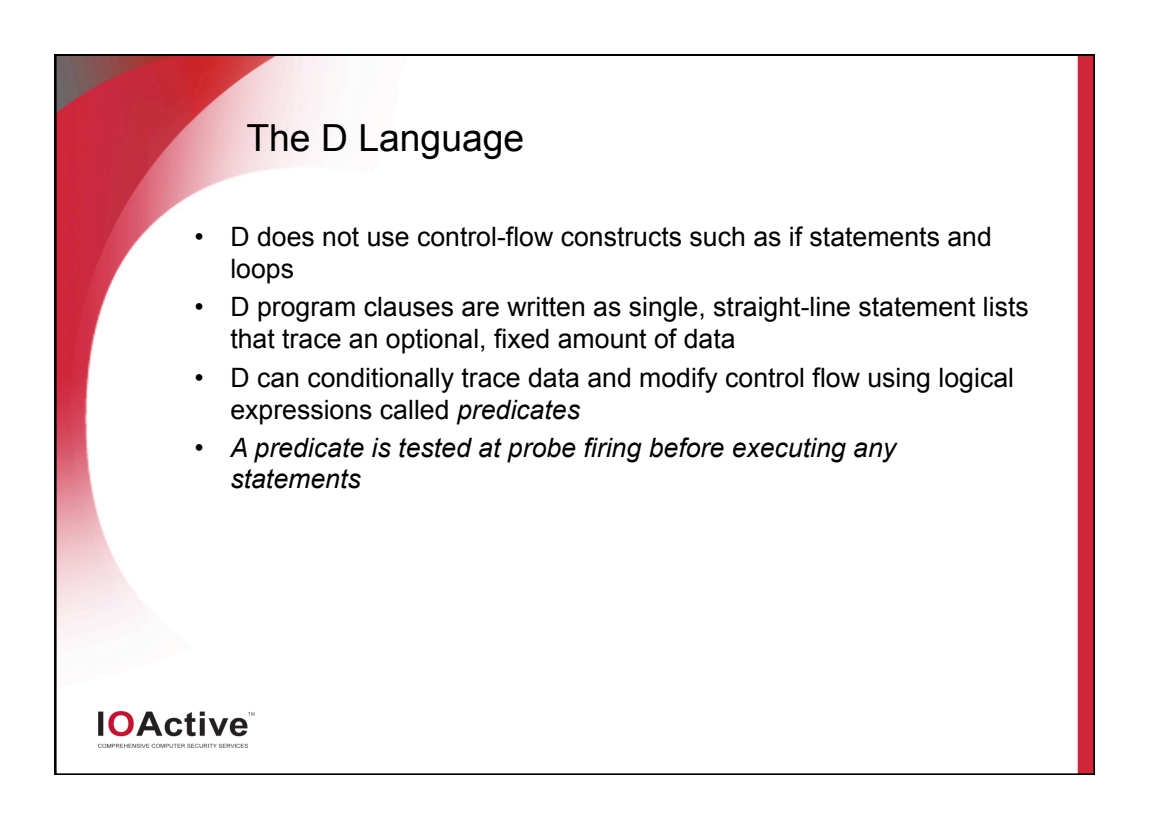

#### DTrace Performance

- DTrace is dynamic: probes are enabled only when you need them
- No code is present for inactive probes
- There is no performance degradation when you are not using **DTrace**
- When the dtrace command exits, all probes are disabled and instrumentation removed
- The system is returned to its original state

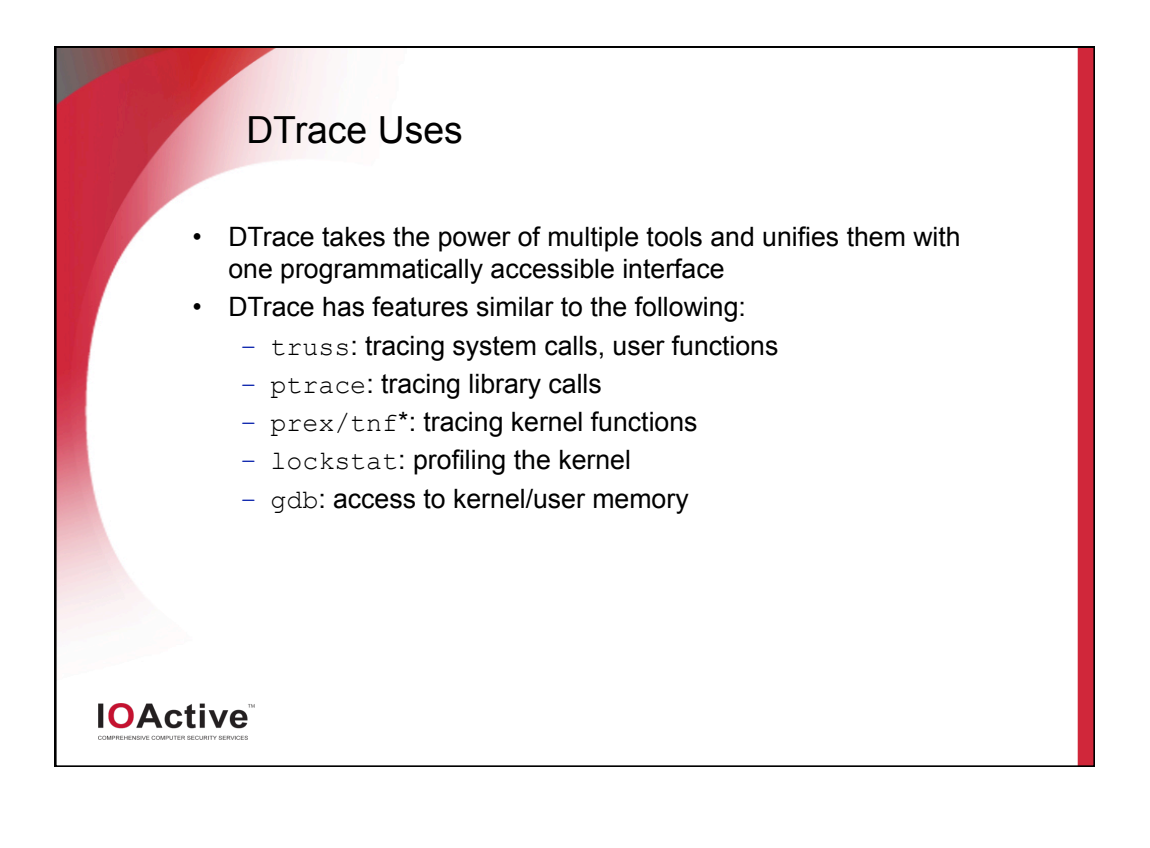

#### DTrace Uses

- DTrace combines system performance statistics, debugging information, and execution analysis into one tight package
- A real "Swiss army knife" for reverse engineers
- DTrace probes can monitor every part of the system, giving "the big picture" or zooming in for a closer look
- Can debug "transient" processes that other debuggers cannot

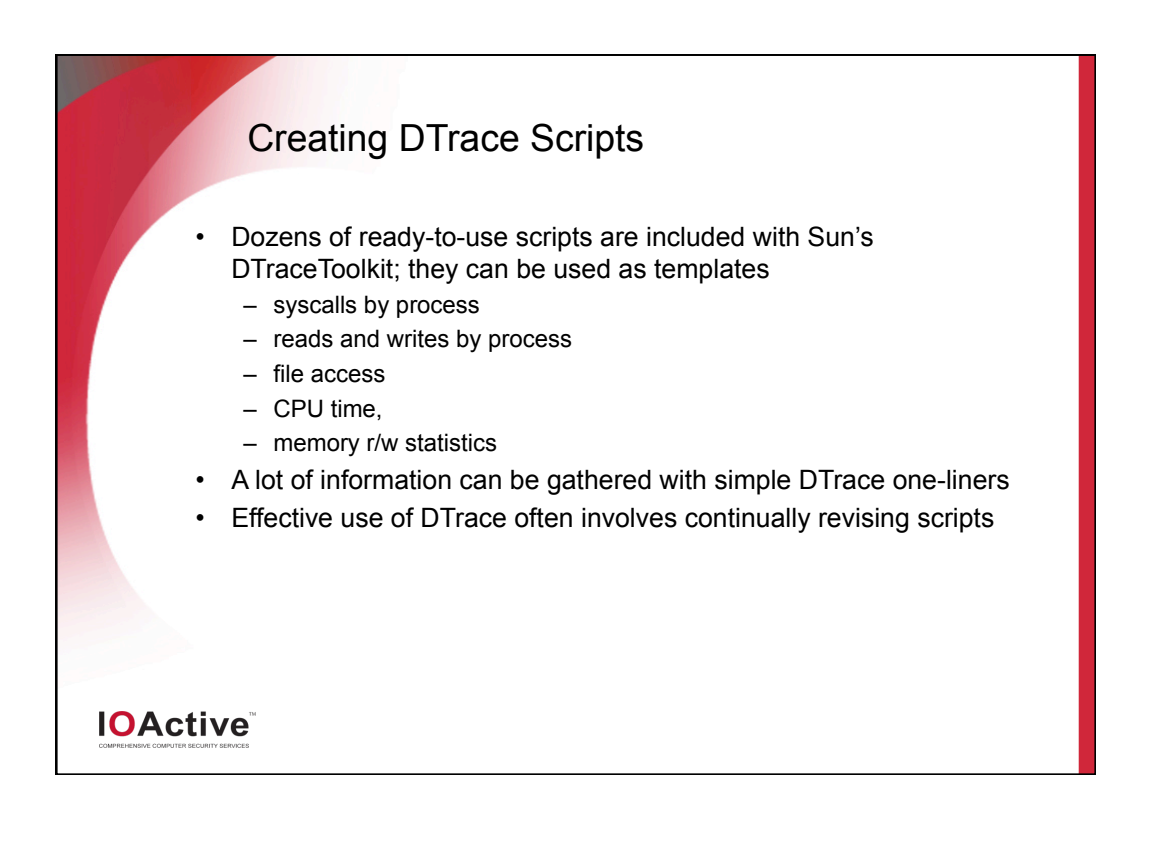

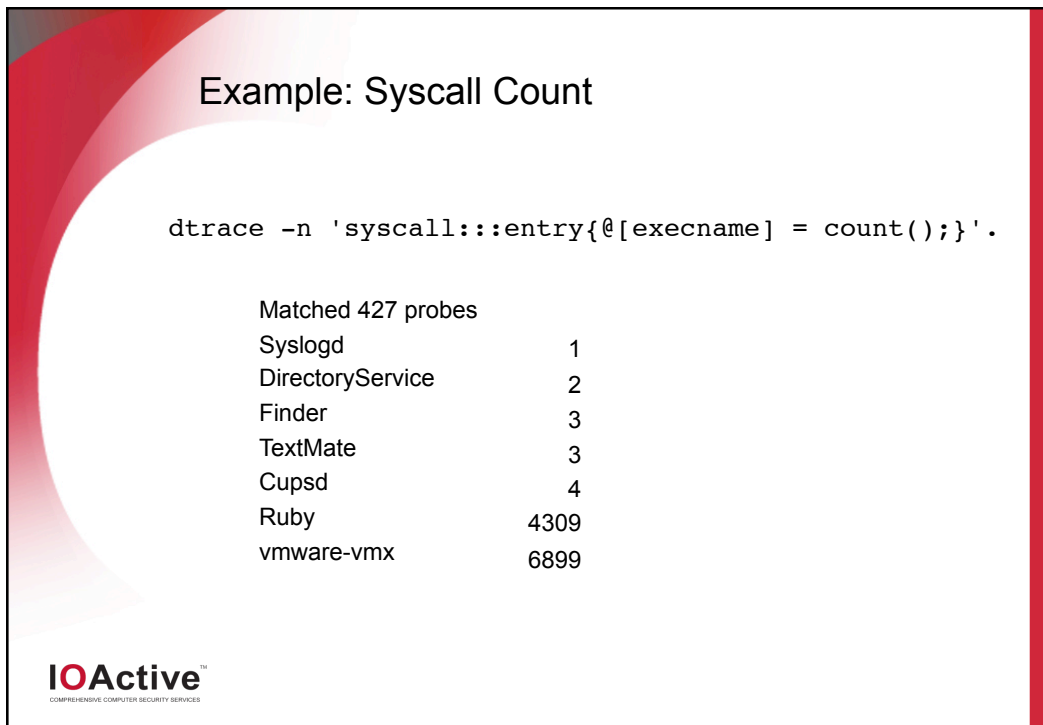

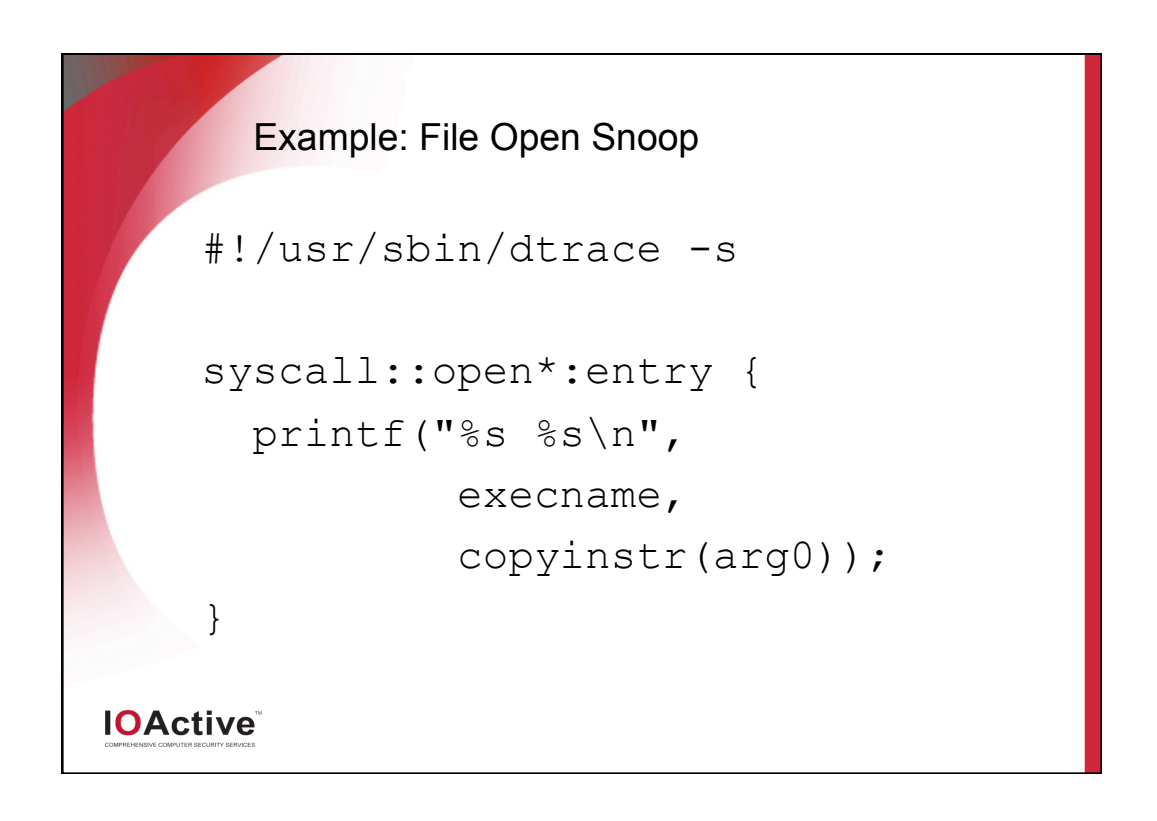

## Example: File Snoop Output

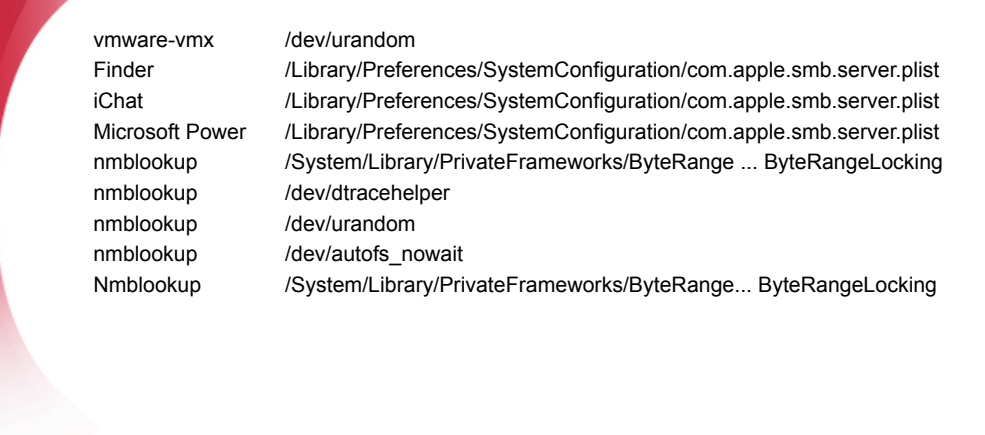

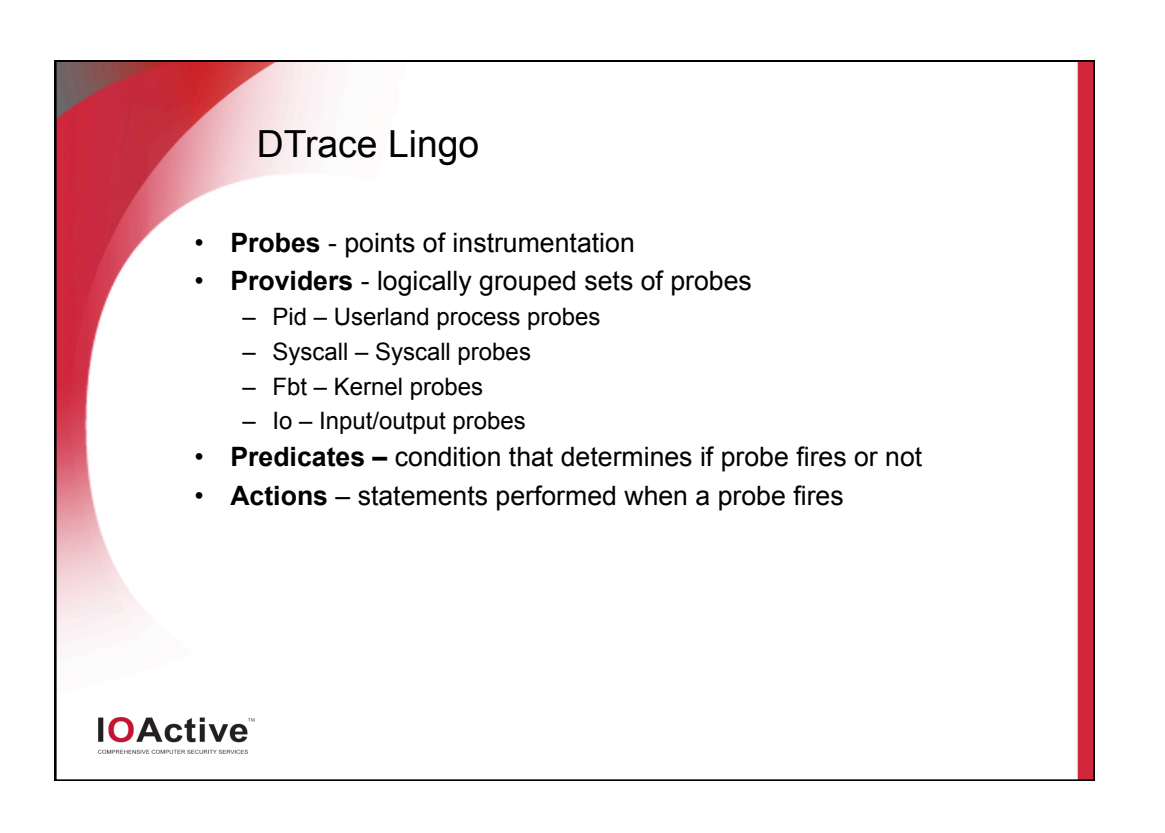

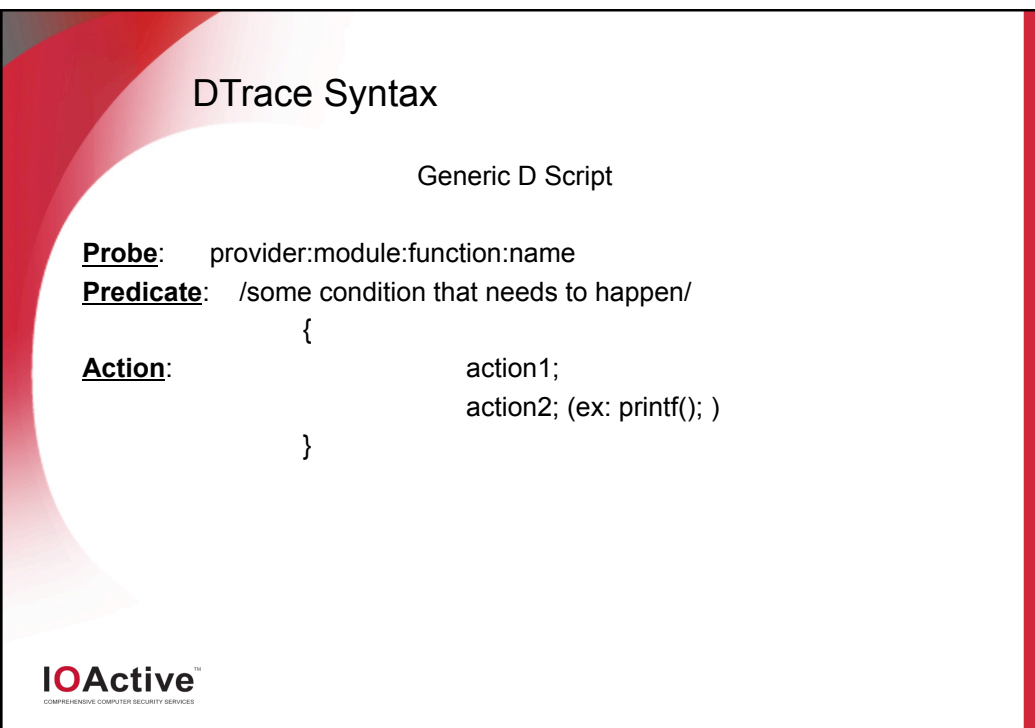

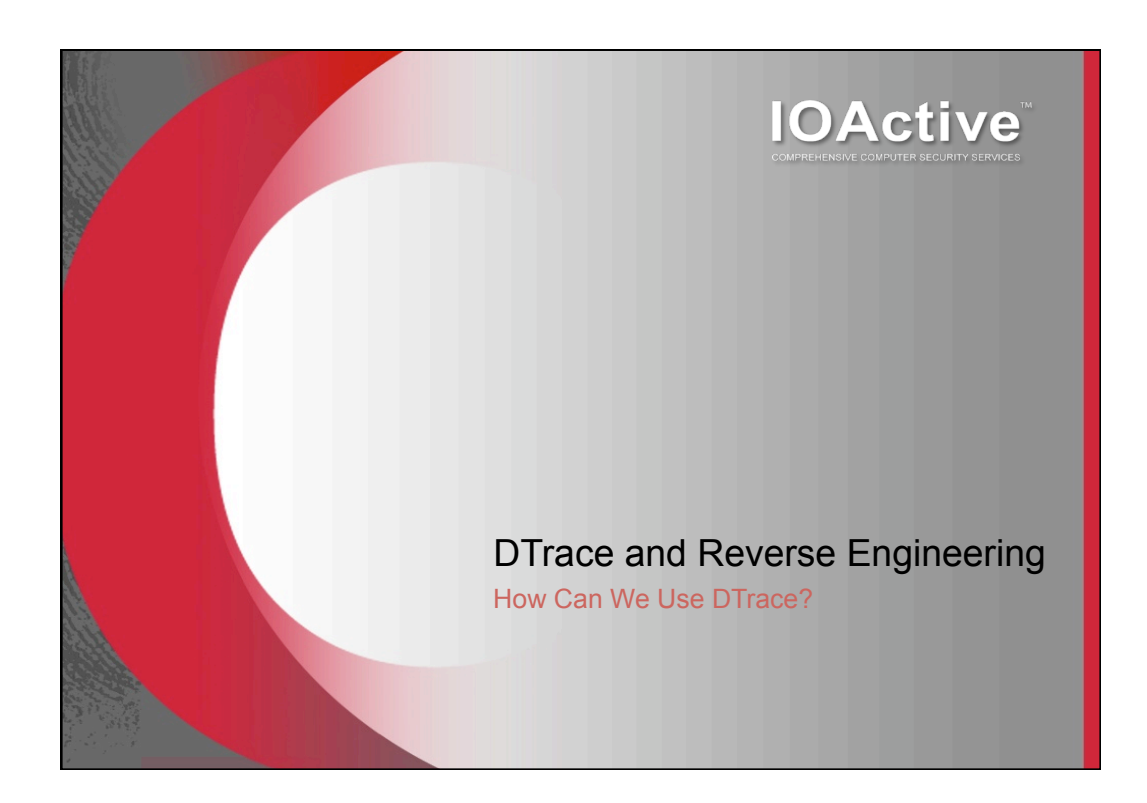

### DTrace for RE

- It is very useful for understanding the way a process behaves and interacts with the rest of the system
- DTrace probes work in a manner very similar to debugger "hooks"
- DTrace probes are useful because they can be described generically and focused later

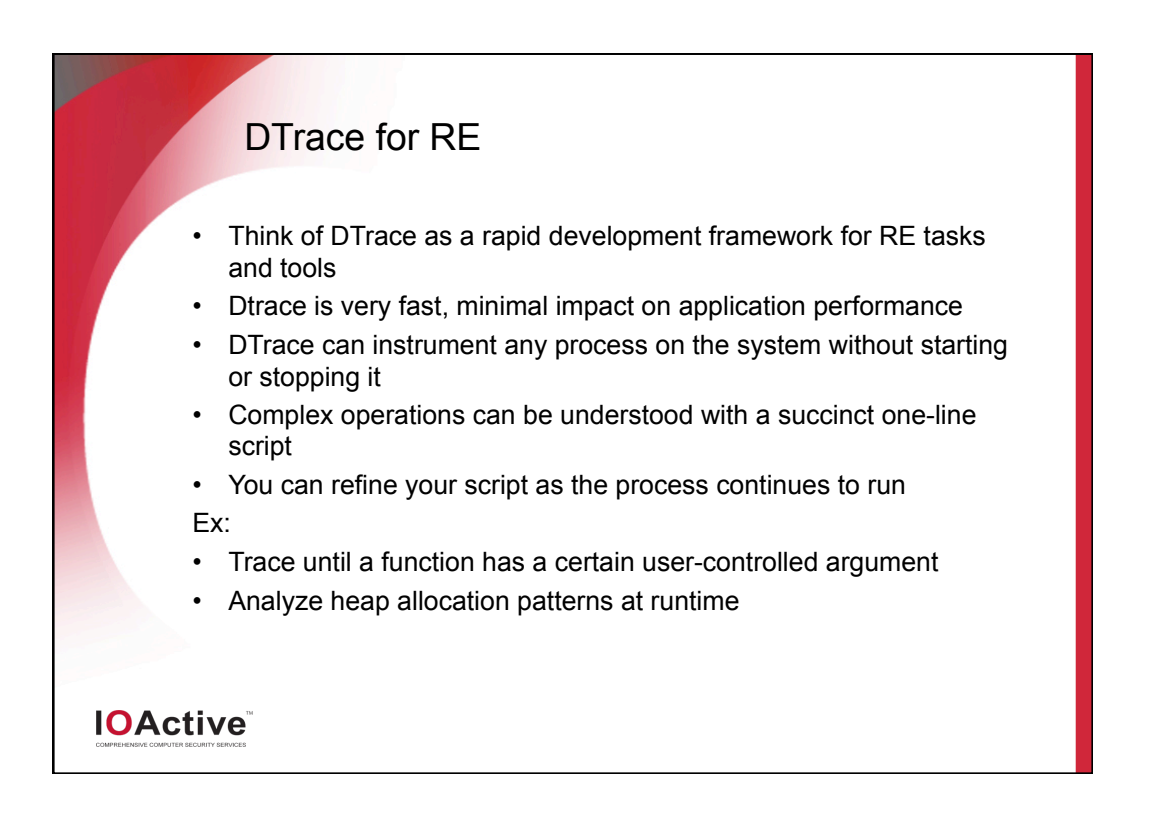

# **Helpful Features**

DTrace gives us some valuable functionality:

- Control flow indicators
- Symbol resolution
- Call stack trace
- Function parameter values
- CPU register values
- Both in kernel space and user space!

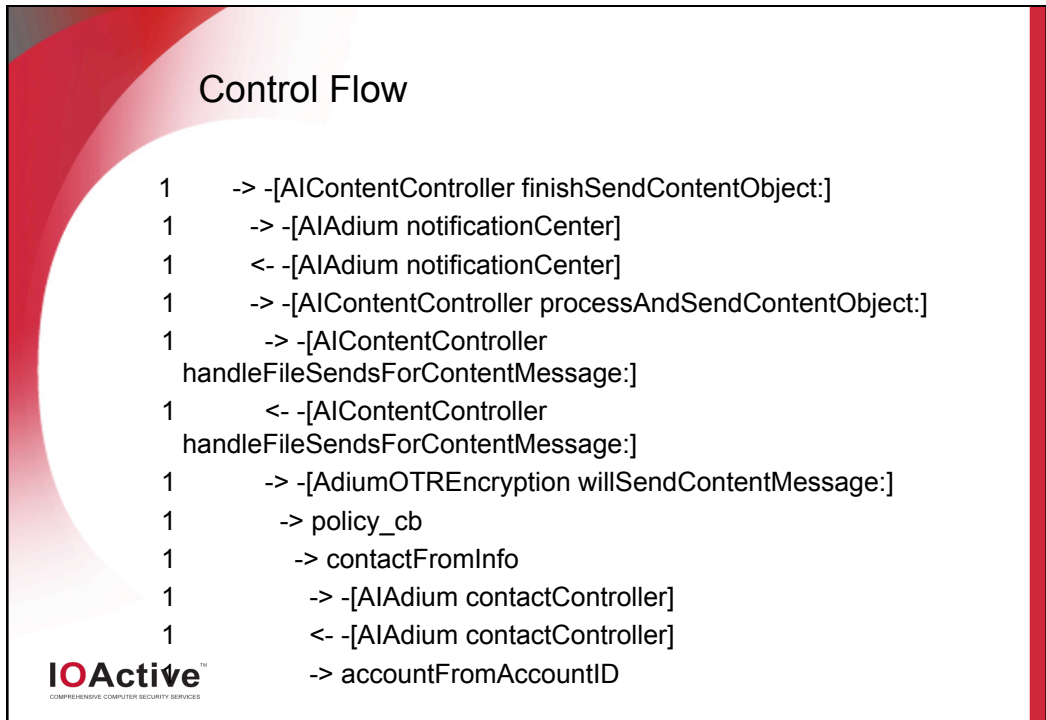

### Symbol and Stack Trace

dyld`strcmp dyld`ImageLoaderMachO::findExportedSymbol(char dyld`ImageLoaderMachO::resolveUndefined(... dyld`ImageLoaderMachO::doBindLazySymbol(unsigned dyld`dyld::bindLazySymbol(mach\_header const\*, ... dyld`stub\_binding\_helper\_interface2+0x15 Ftpd`yylex+0x48 Ftpd`yyparse+0x1d5 ftpd`ftp\_loop+0x7c ftpd`main+0xe46

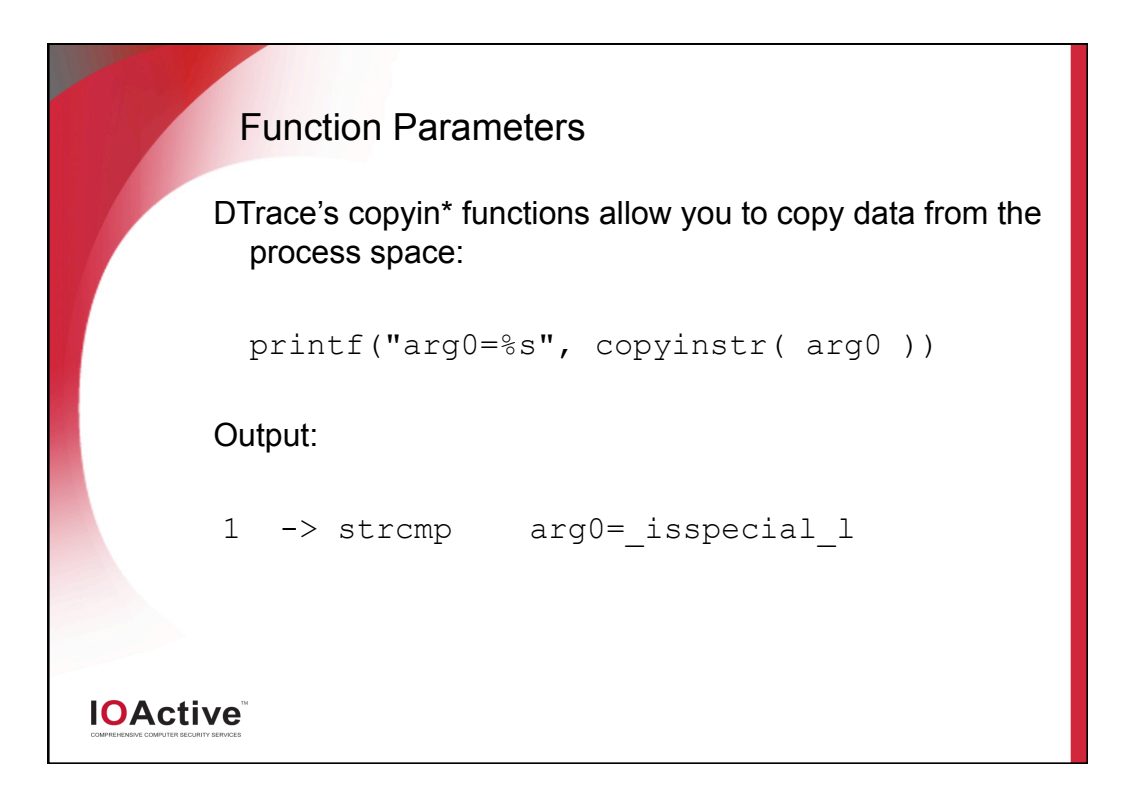

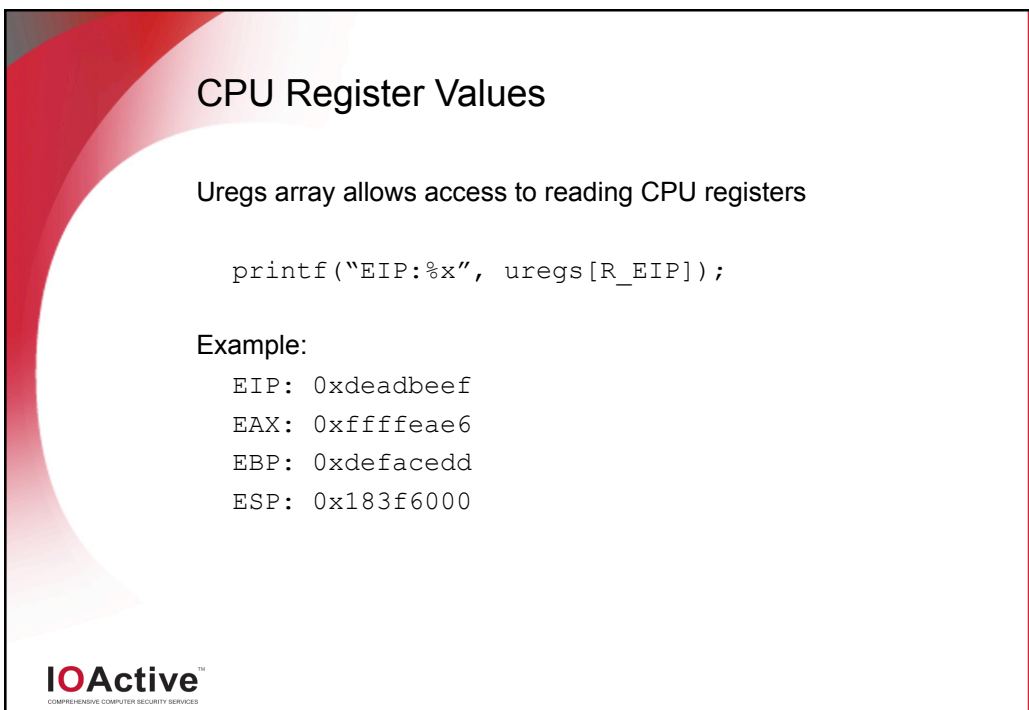

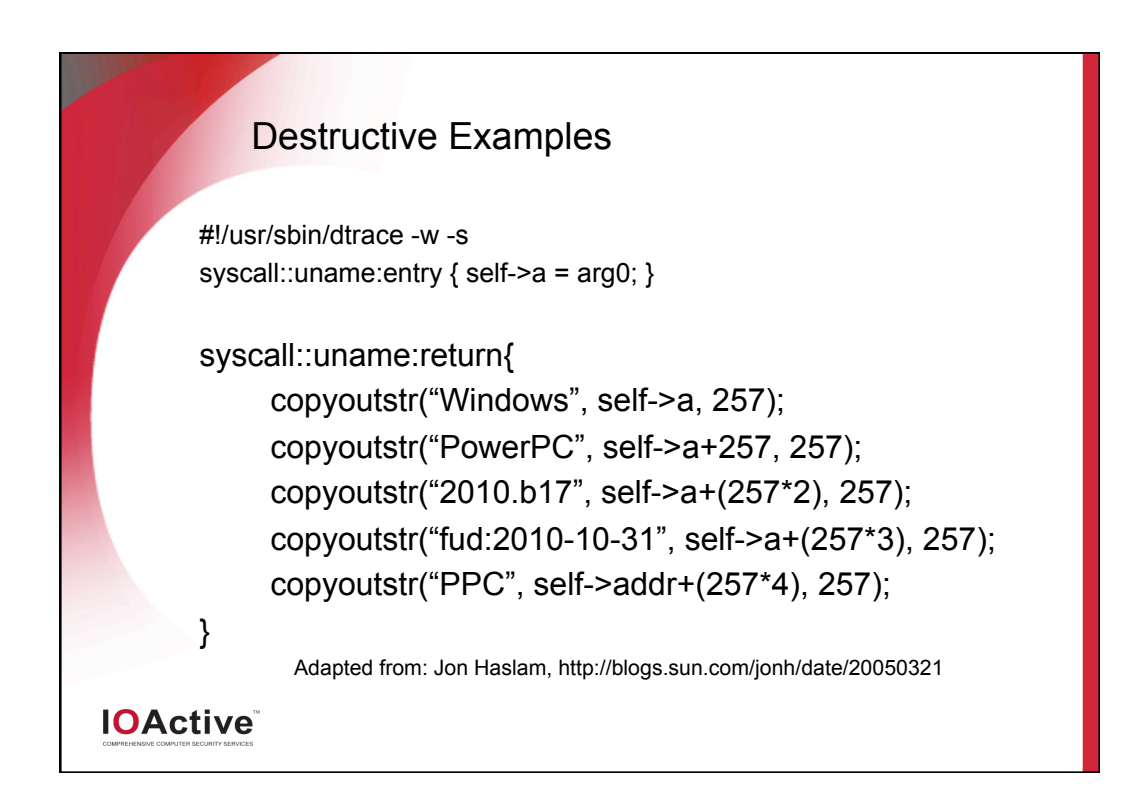

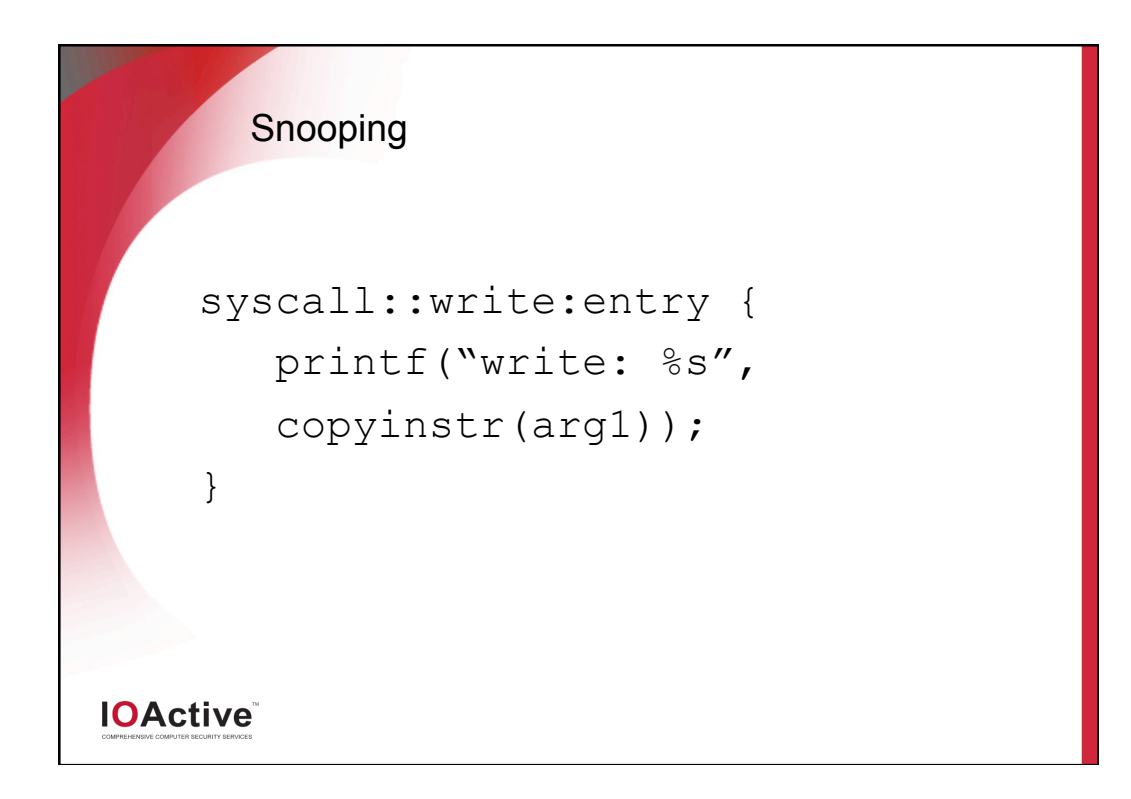

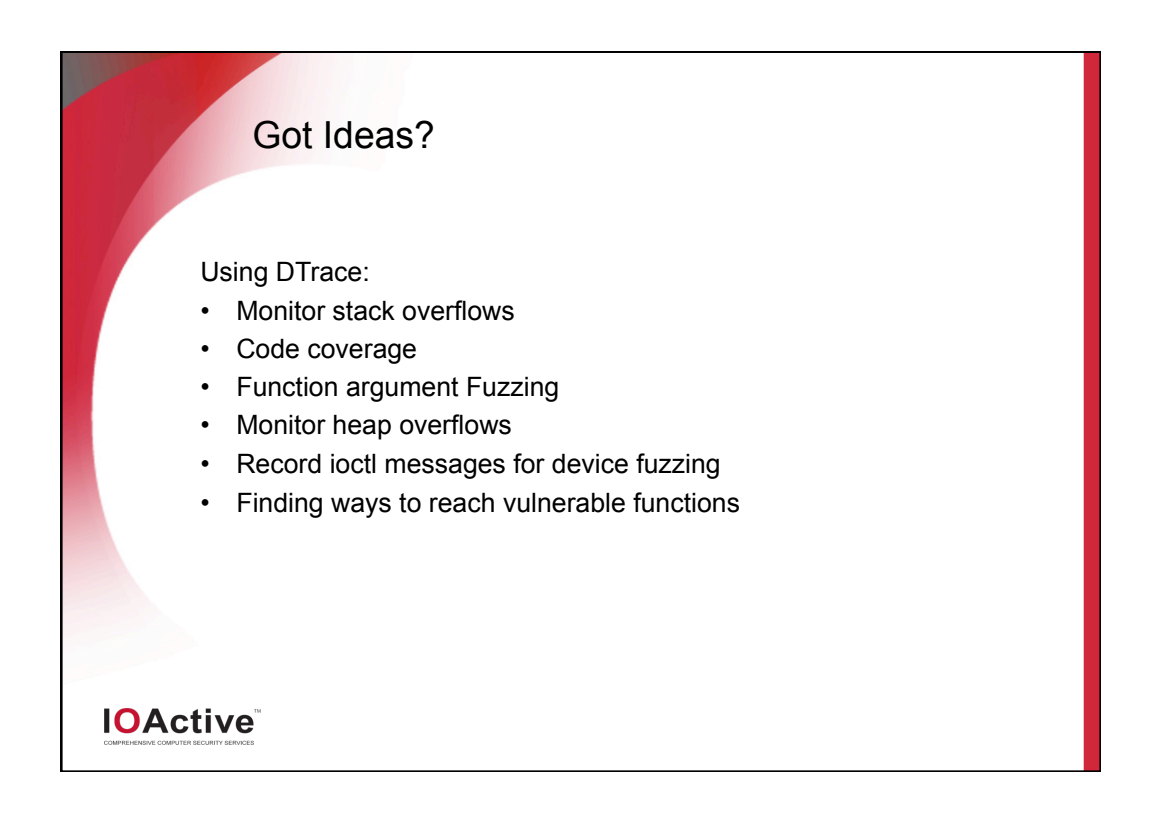

#### DTrace vs. Debuggers

- DTrace is not a debugger
- DTrace does not affect process memory like a debugger
- DTrace does not directly perform exception handling
- Debuggers allow you to control execution, modify memory/registers
- DTrace can instrument both the kernel and user land applications at the same time
- To trace execution, debuggers use instructions to pause and resume execution
- DTrace carries out parallel actions in the kernel when a probe is hit

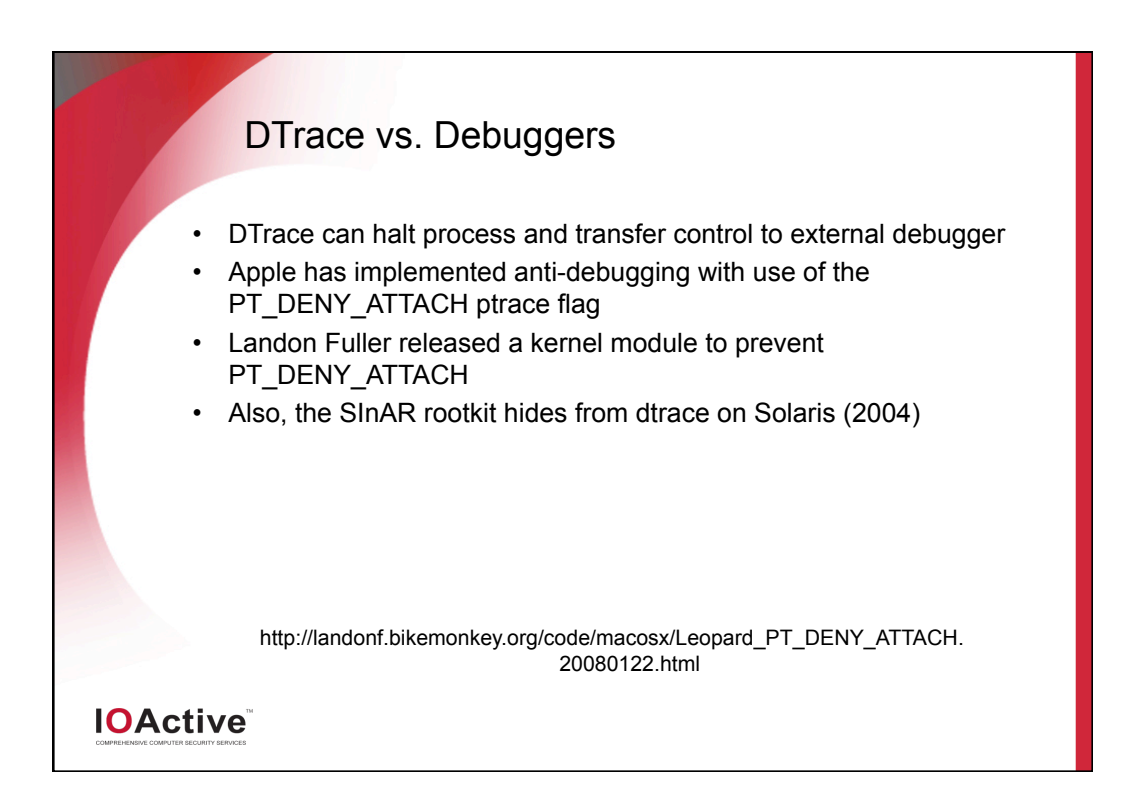

#### DTrace vs. Tracers

- Truss, ltrace, and strace operate one process at a time, with no system-wide capability
- Truss reduces application performance
- In some cases the difference is 65% slower vs. 0.3% slower
- Truss stops threads through procfs, records the arguments for the system call, and then restarts the thread
- Dtrace doesn't stop the application, information is collected into a kernel buffer and read out asynchronously to the process
- Valgrind™ is limited to a single process and only runs on Linux
- But Valgrind™ has promising taint tracing abilities
- Ptrace is much more efficient at instruction level tracing but it is crippled on OS X

**IOActive** 

\*Valgrind is Open Source/Free Software and is freely available under the GNU General Public License.

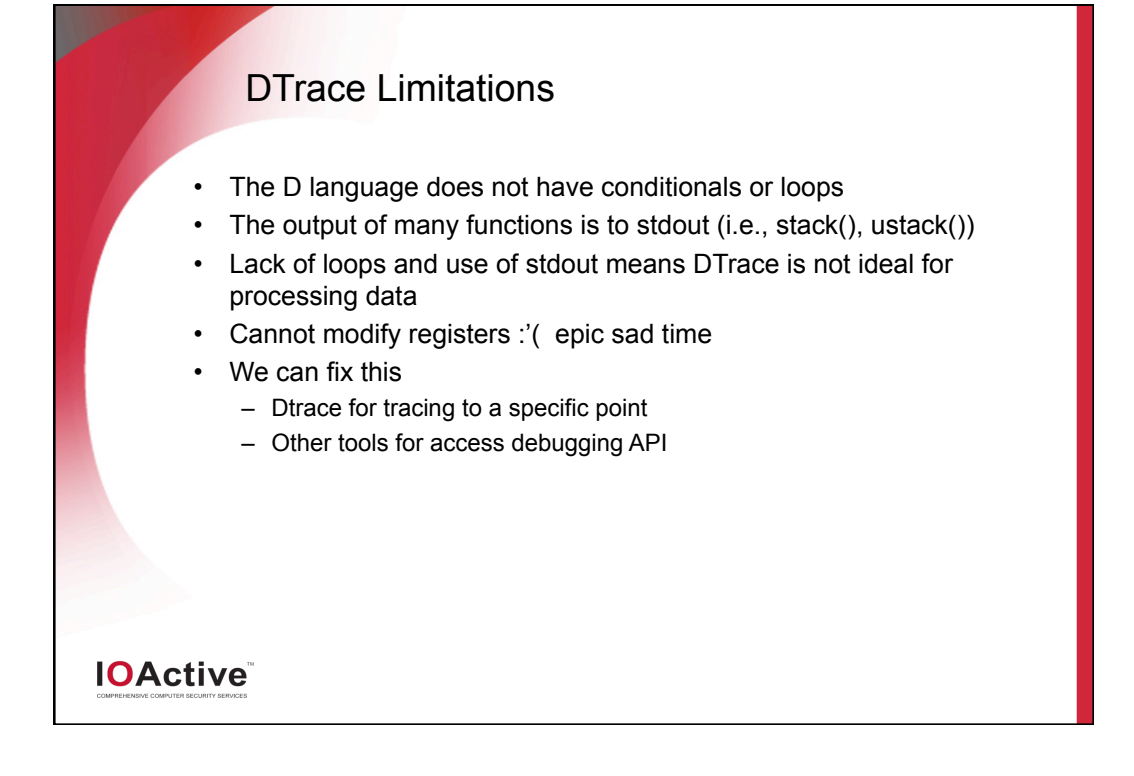

### DTrace Cautionaries

A few issues to be aware of:

- DTrace drops probes by design
- Tune buffer/frequency options, narrow trace scope to improve performance
- Some libraries and functions behave badly
- DTrace requires symbols

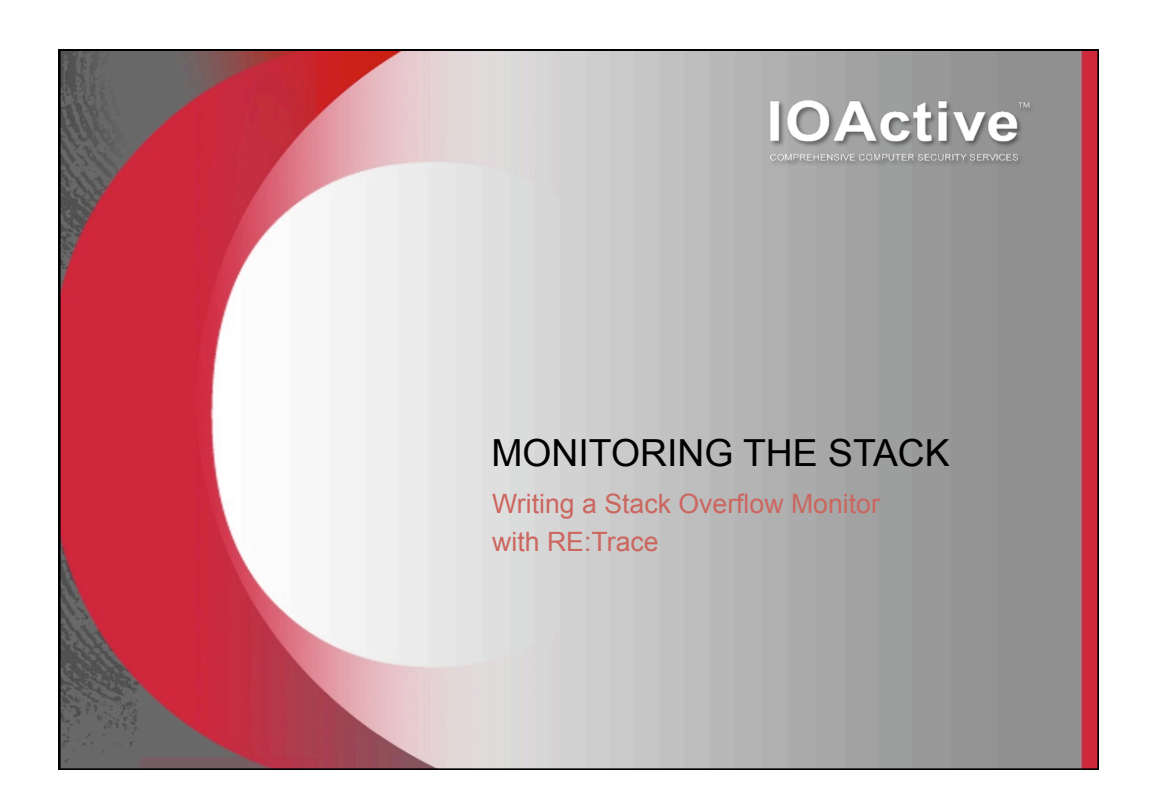

# **Stack Overflow Monitoring**

Programmatic control at the time of overflow allows you to:

- Pinpoint the vulnerable function
- Reconstruct the function call trace
- Halt the process before damage occurs
- Dump and search process memory
- Collect function argument values
- Send feedback to fuzzer
- Attach debugger

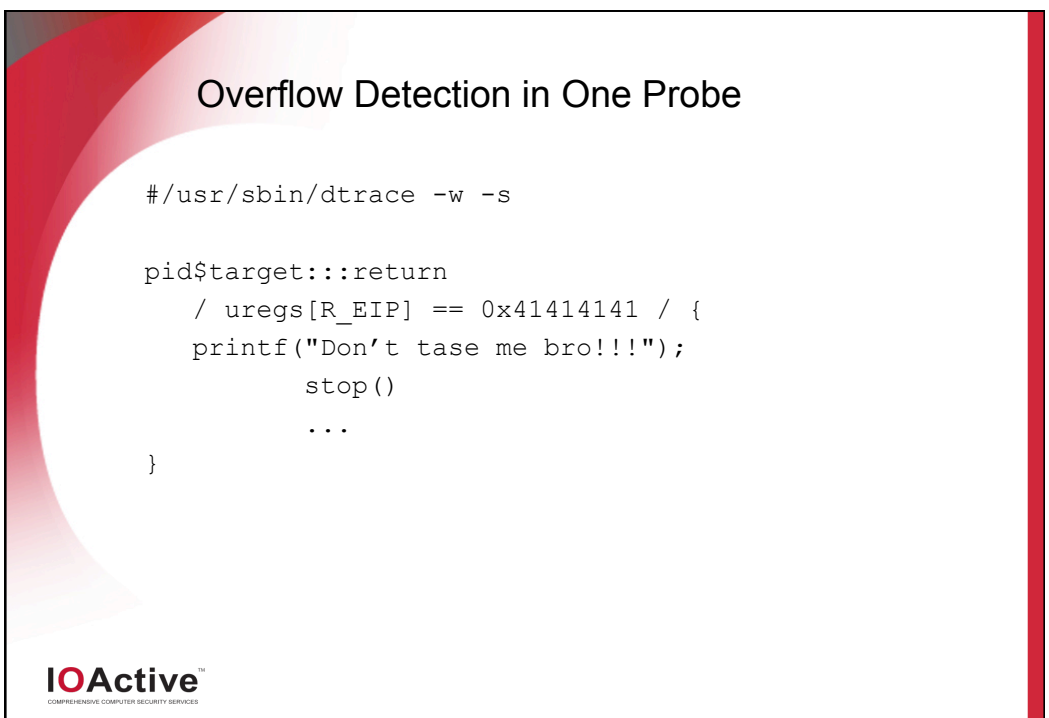

#### First Approach

- Store RETURN value at function entry
- uregs[R\_SP], NOT uregs[R\_ESP]
- Compare EIP to saved RETURN value at function return
- If different, there was an overflow

Simple enough, but false positives from:

- Tail call optimizations
- Functions without return probes

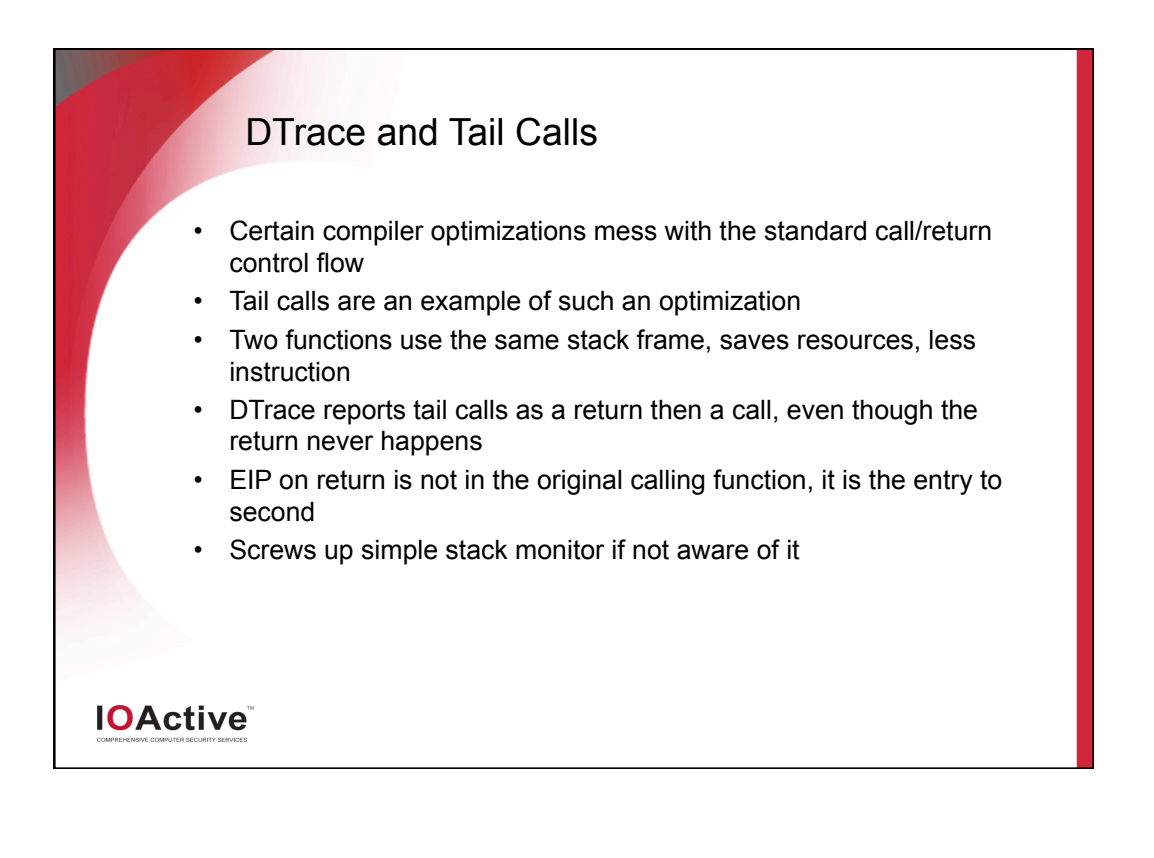

#### New Approach

- Store RETURN value at function entry
- At function return, compare saved RETURN value with CURRENT value
- Requires saving both the original return value and its address in memory
- Fires when saved RETURN ! = current RETURN and EIP = current RETURN

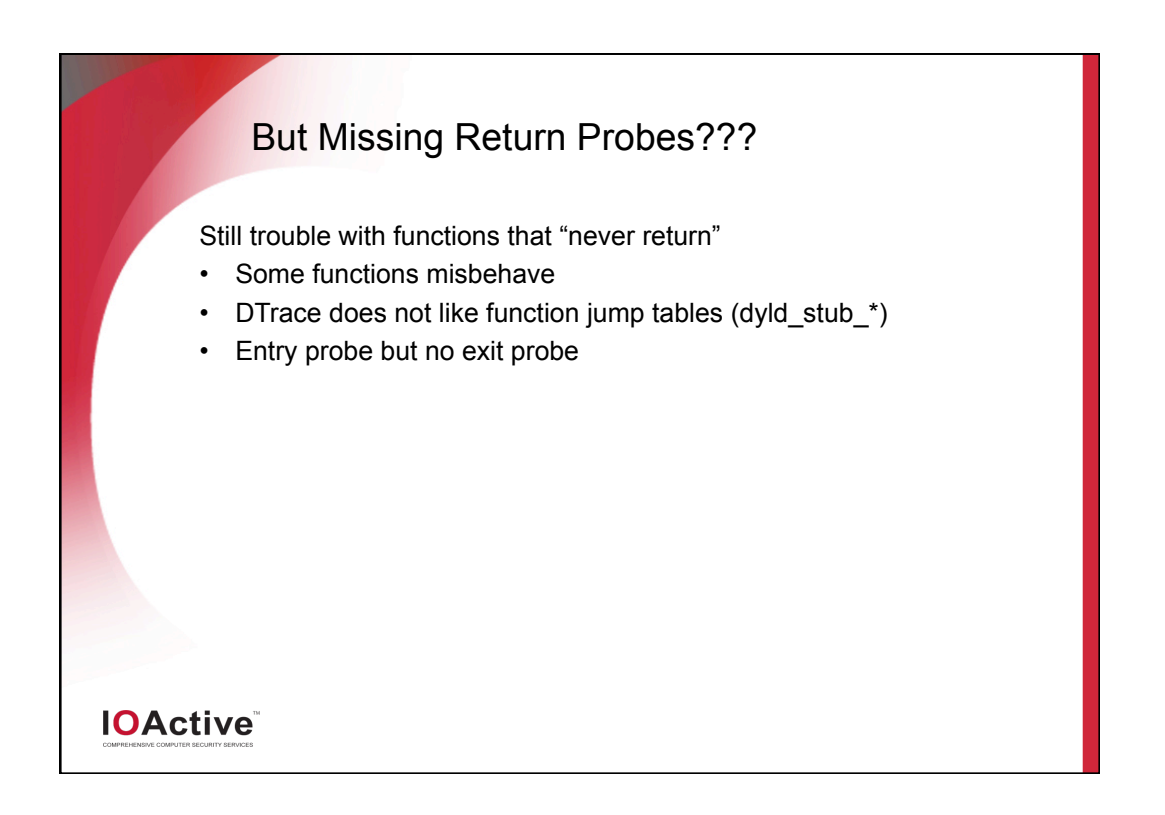

# Determining Missing Returns

#### Using DTrace – l flag

- List entry/exit probes for all functions
- Find functions with entry but no exit probe
- Using DTrace aggregates
- Run application
- Aggregate on function entries and exits
- Look for mismatches

Exclude these functions with predicates

• / probefunc ! = "everybodyJump" /

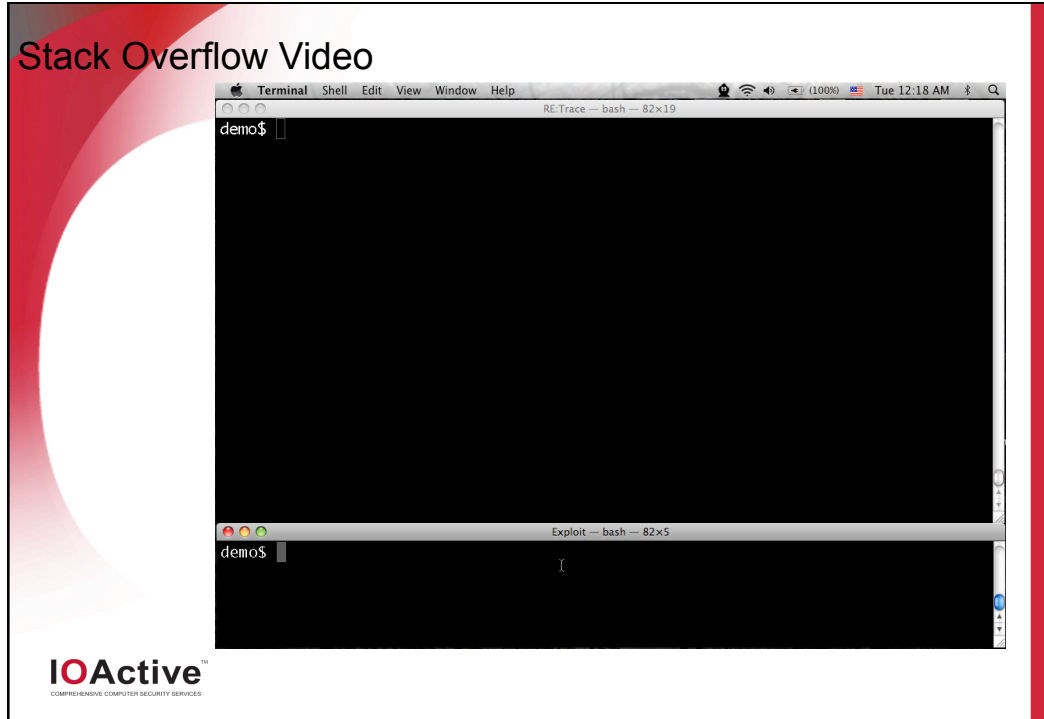

# Advanced Tracing

Diving in deeper:

- Instruction-level tracing
- Code coverage with IDA Pro and IdaRub
- Profiling idle and GUI code
- Feedback to the fuzzer, smart/evolutionary fuzzing
- Conditional tracing based on function parameters (reaching vulnerable code paths)
- IOCTL tracing

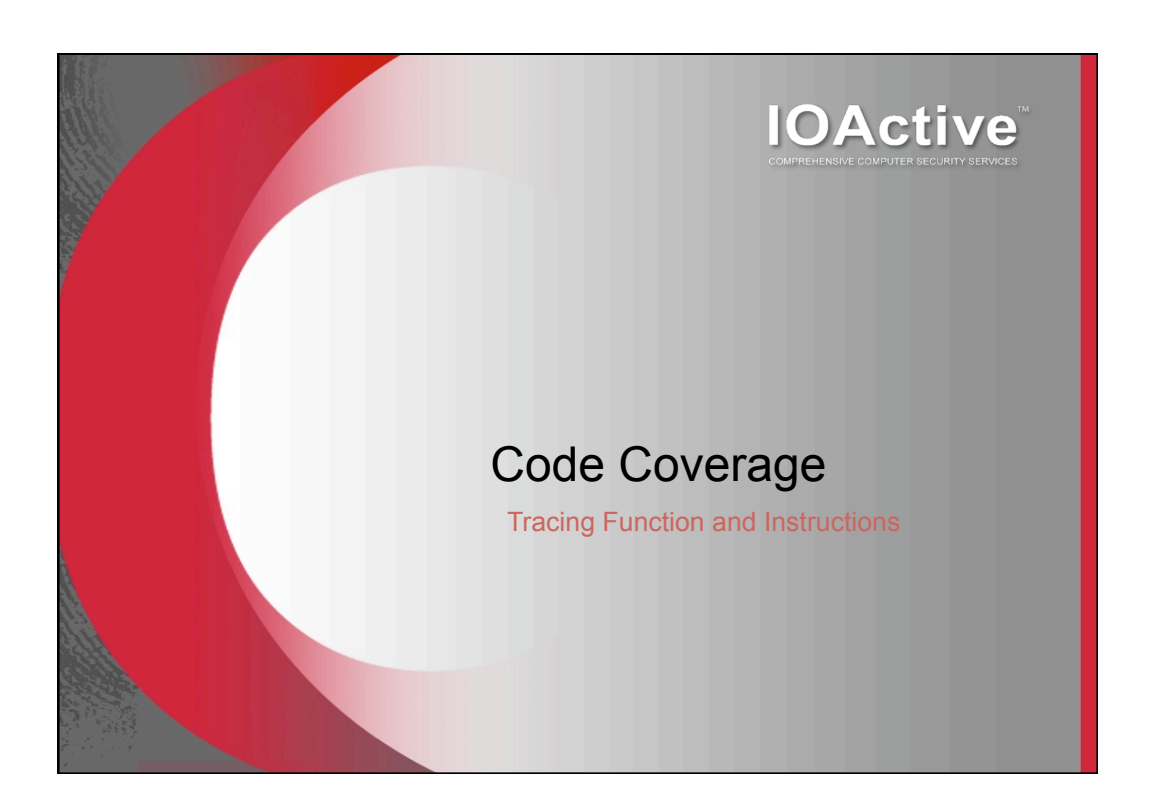

### Code Coverage Approach

#### Approach

- Instruction-level tracing using DTrace
- Must properly scope tracing
- Use IdaRub to send commands to IDA
- IDA colors instructions and code blocks
- Can be done in real time, if you can keep up

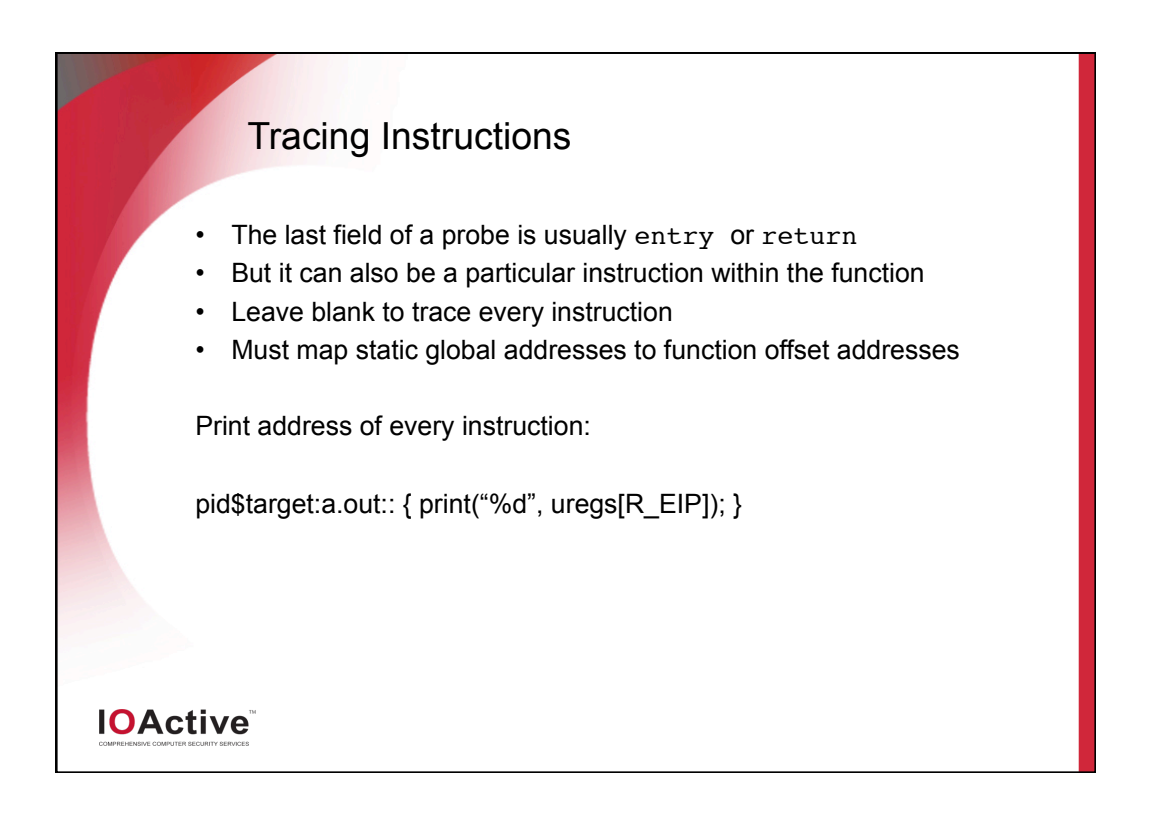

#### Tracing Instructions (cont.)

- DTrace to print instructions
- Ruby-Dtrace to combined DTrace with Ruby
- Idarub and rublib to combined Ruby with IDA

#### Tracing libraries

- When tracing libraries, must know memory layout of program
- vmmap on OS X will tell you
- Use offset to map runtime library EIPs to decompiled libraries

# **IOActive**

# Code Coverage with DTrace Capabilities: • Associate fuzz runs with code hit • Visualize code paths • Record number of times blocks were hit • Compare idle traces to other traces Limitations: • Instruction tracing can be slow for some applications • Again, tuning and limiting scope **IOActive**

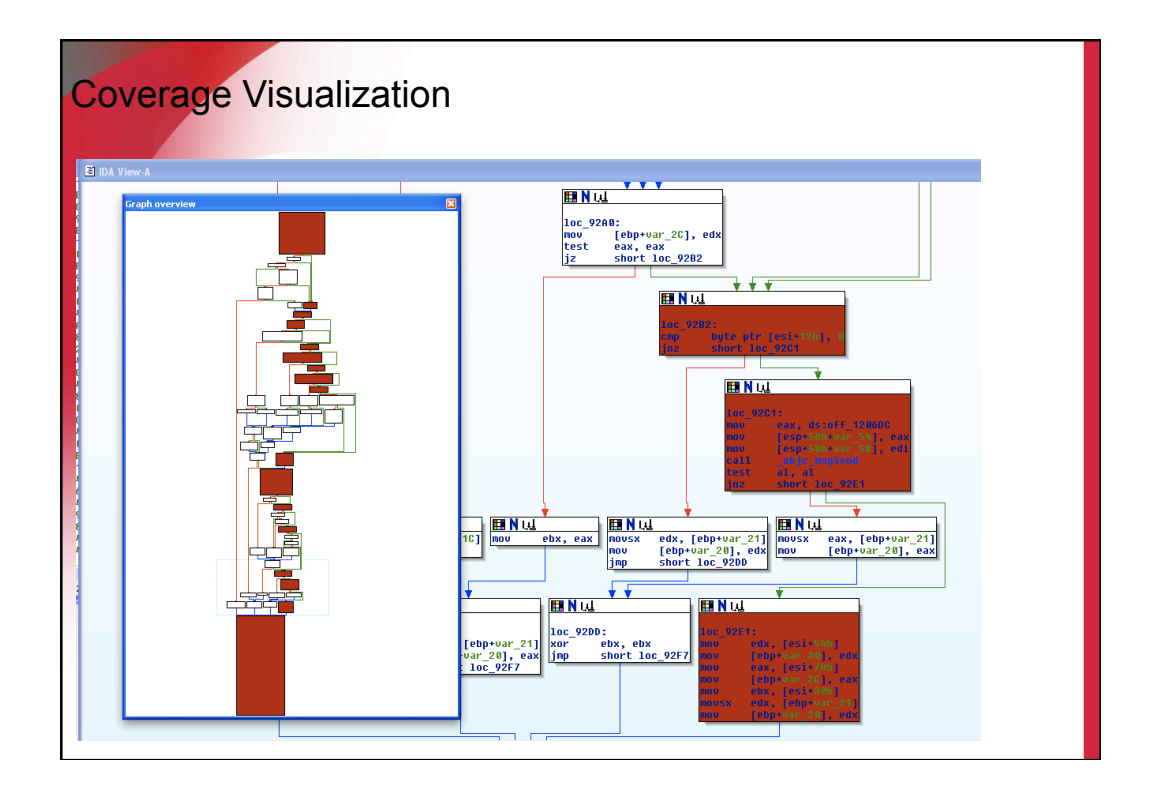

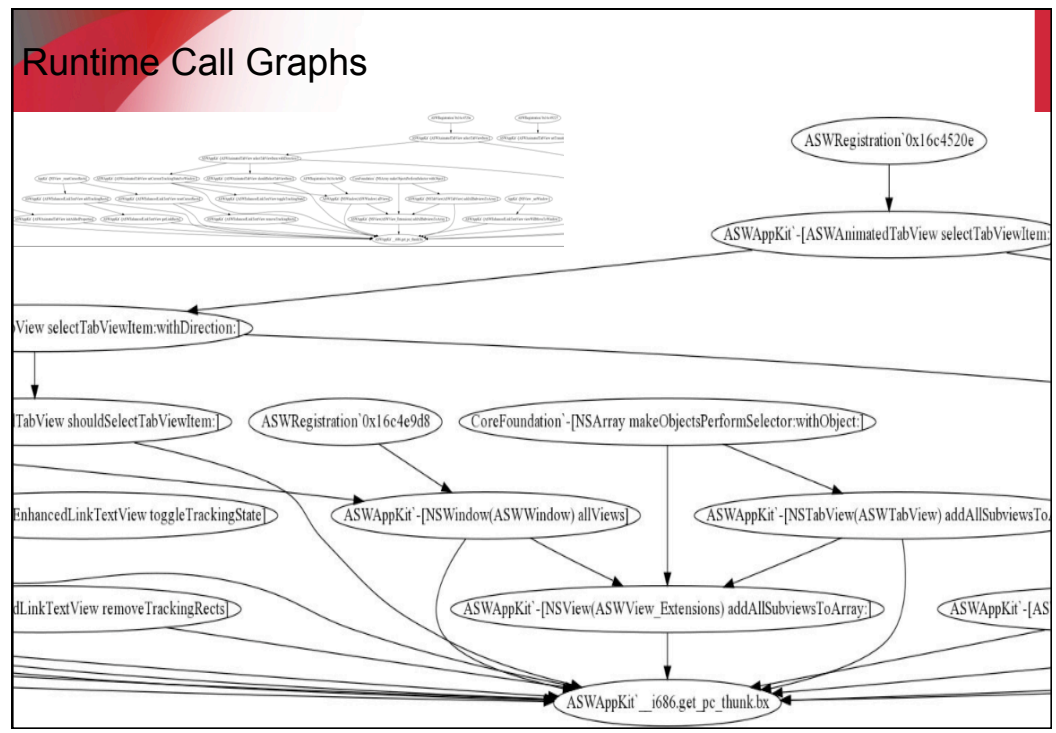

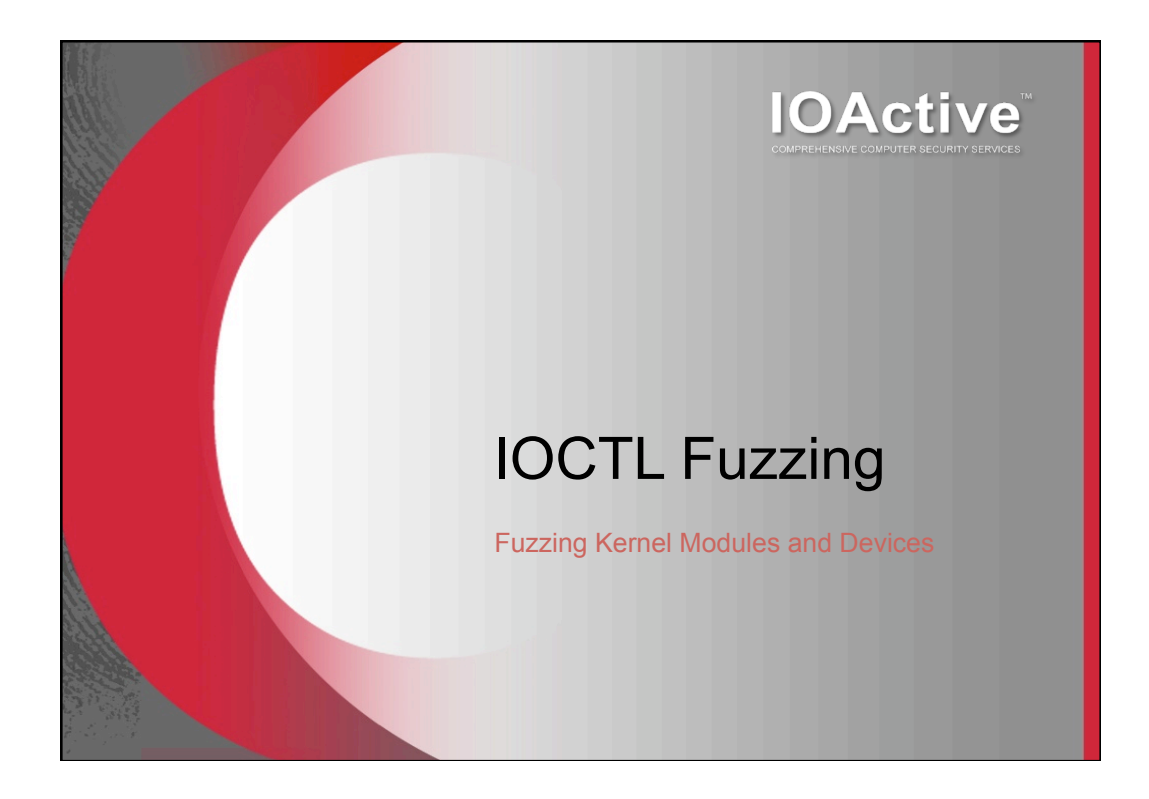

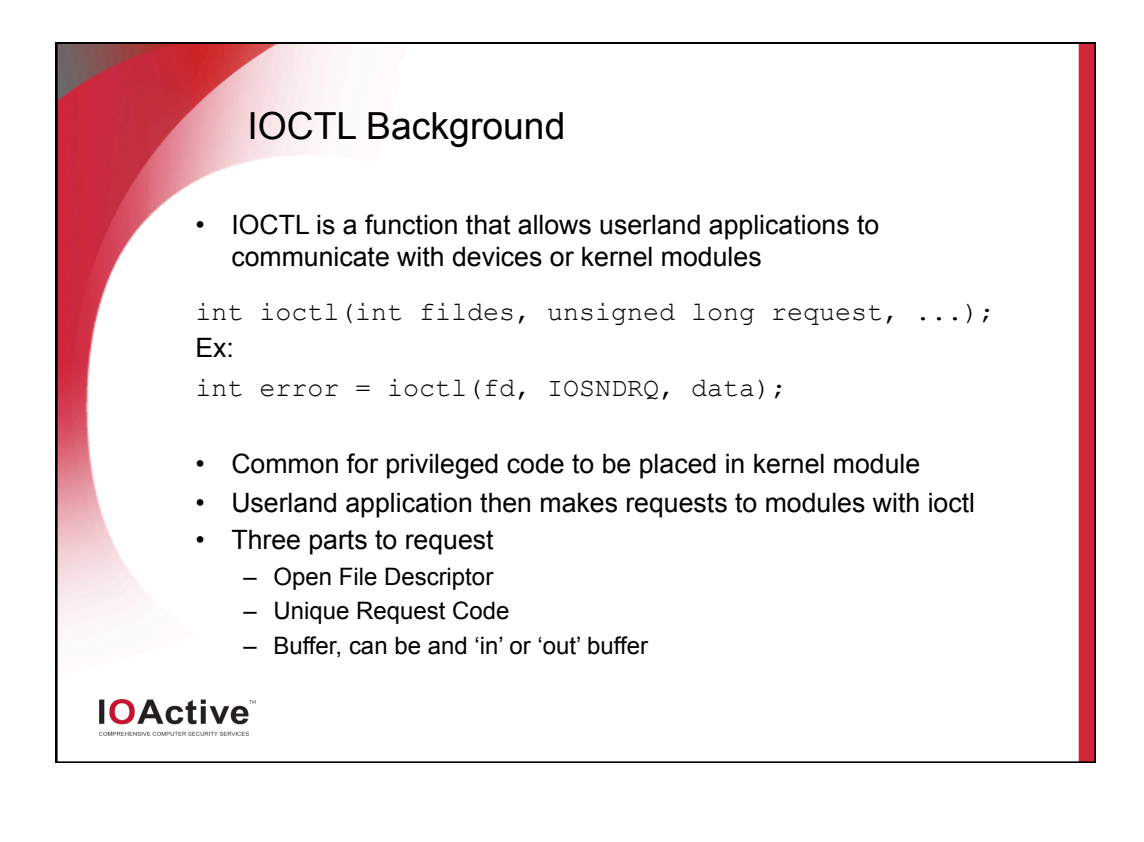

## IOCTL Fuzzing

- Traditionally the challenge is that the Request Code is not known
- You can brute force it, but makes it time consuming
- Brute forcing the message format can be even less fruitful
- You will not get good code coverage
- With DTrace we can quickly learn the request ID and corresponding message formats

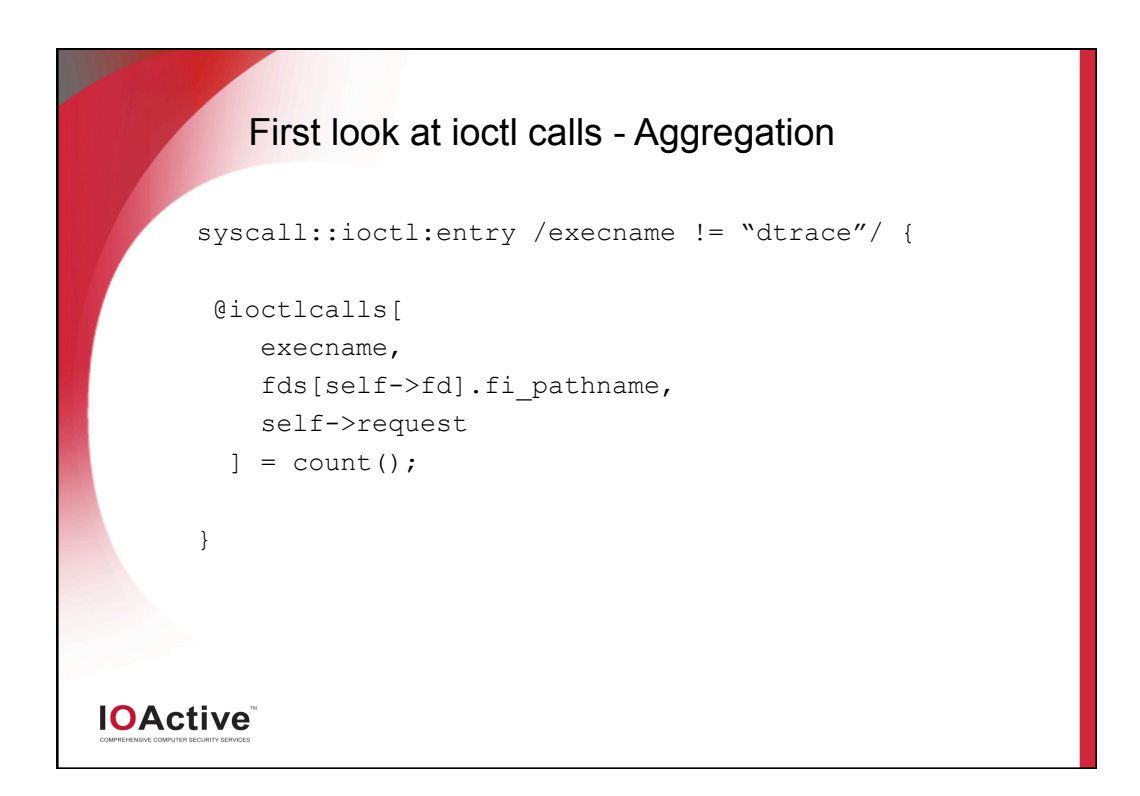

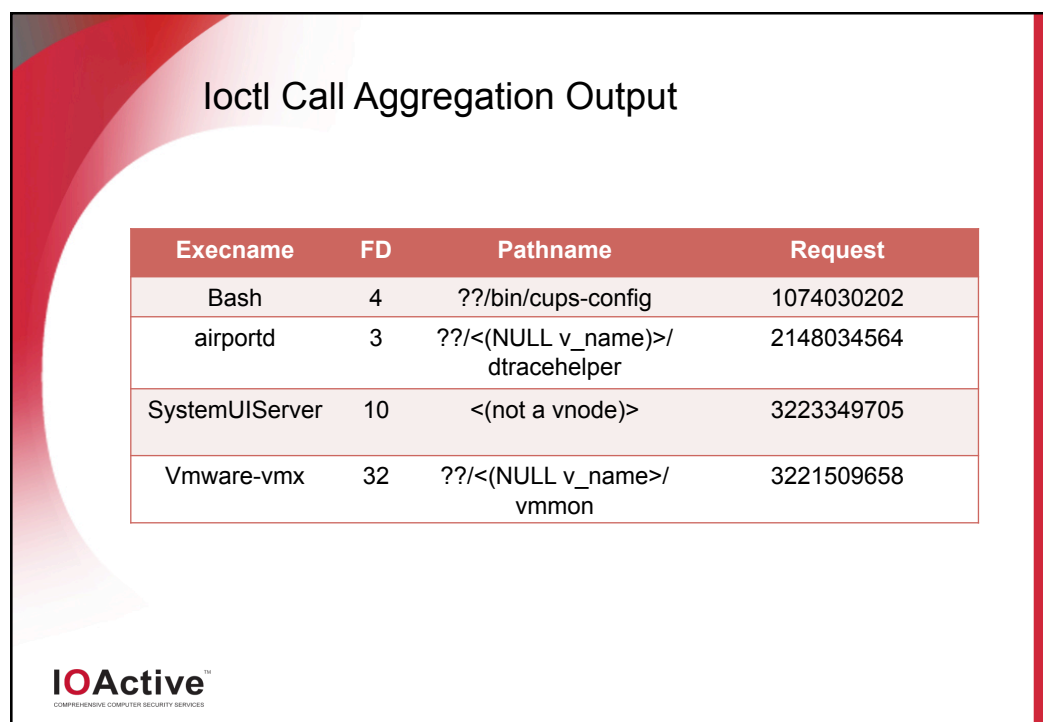

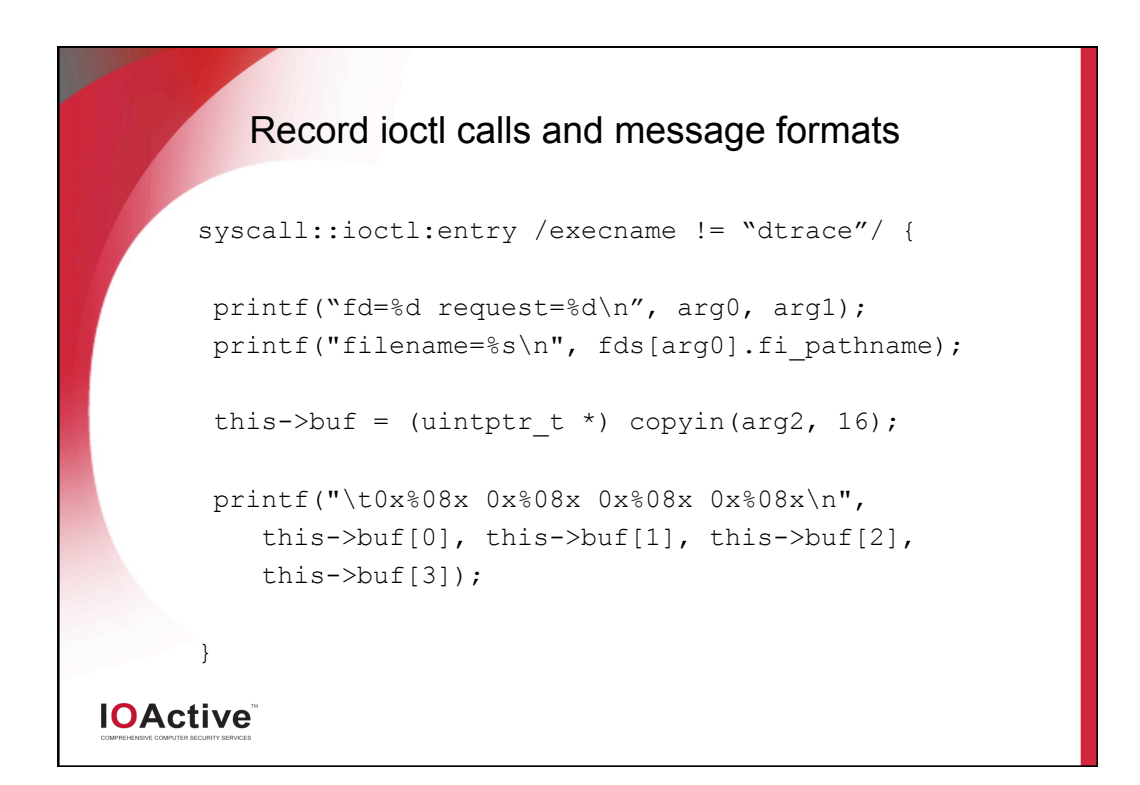

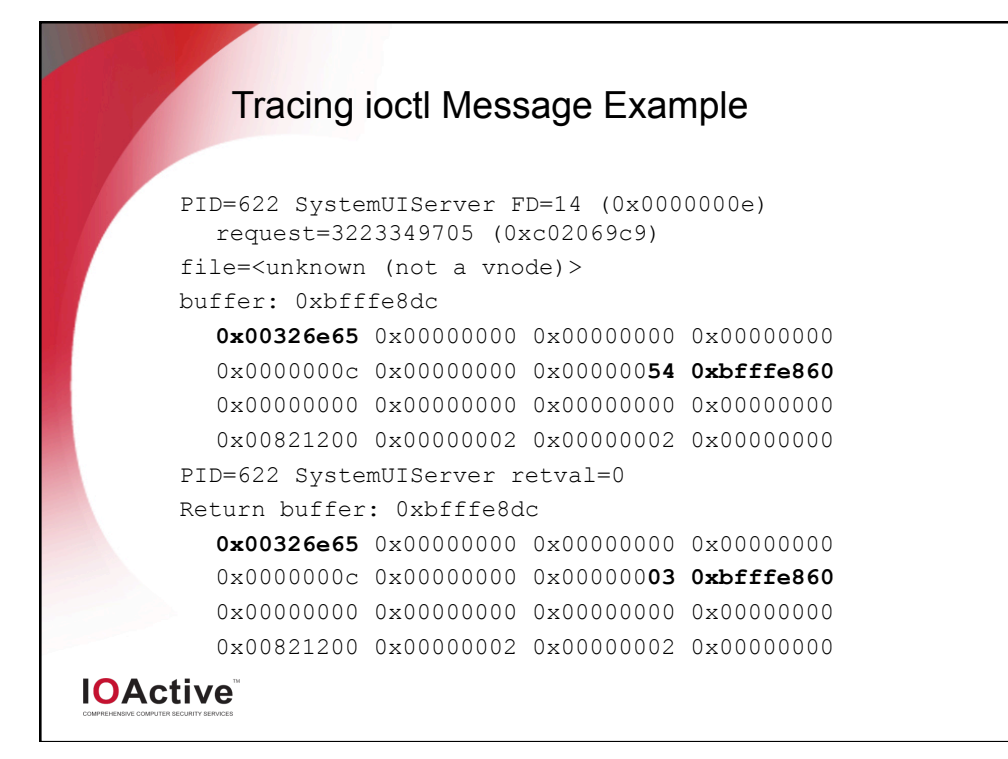

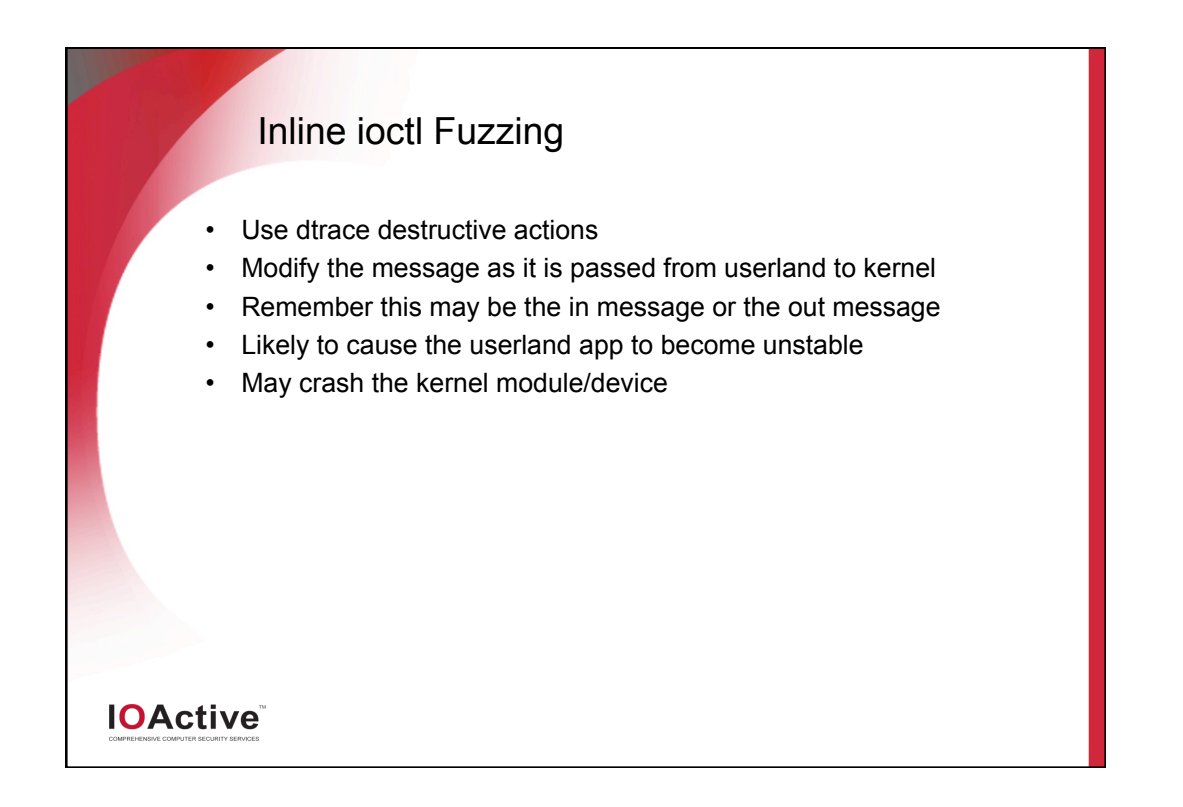

# Inline ioctl Fuzzing – Flipping Bits this uintptr\_t\* buf; int flip[1]; syscall::ioctl:entry /execname != "dtrace" / { this->buf = (uintptr t \*) copyin(arg2, 4); flip $[0] = (\sim * (int *) this$ ->buf); copyout(flip, arg2, 4); } **IOActive**

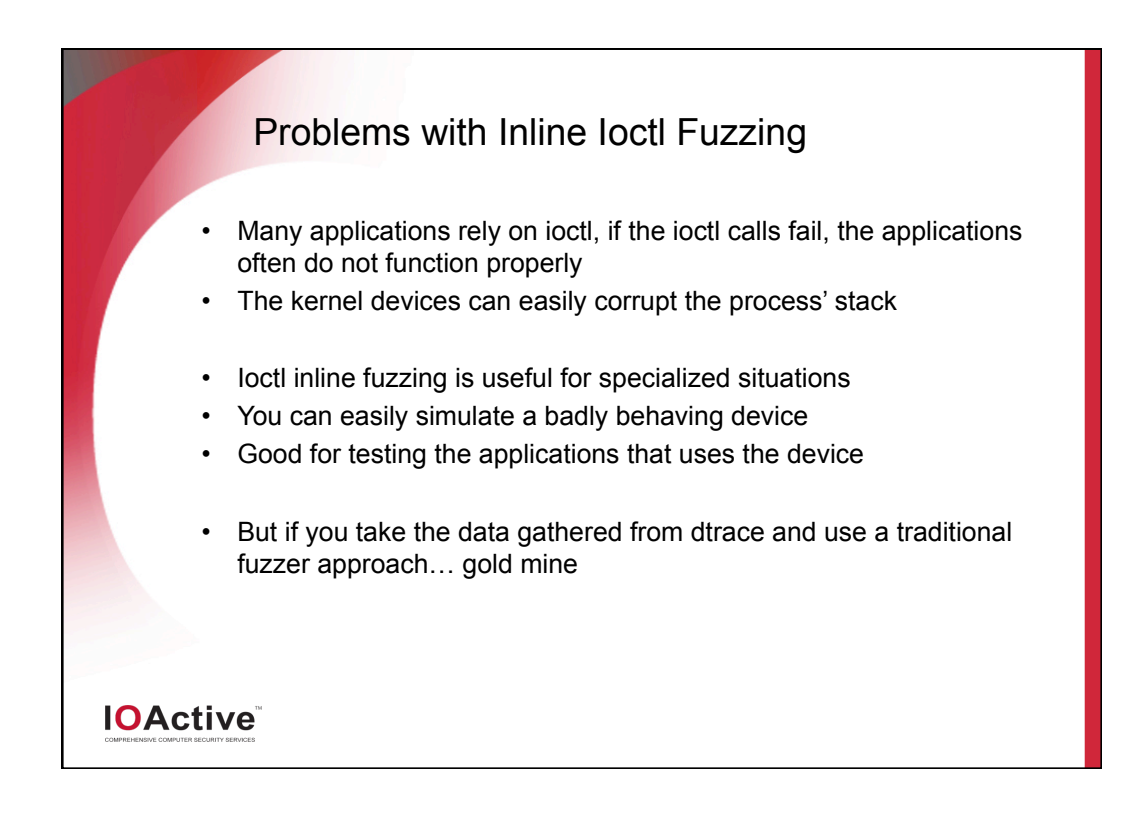

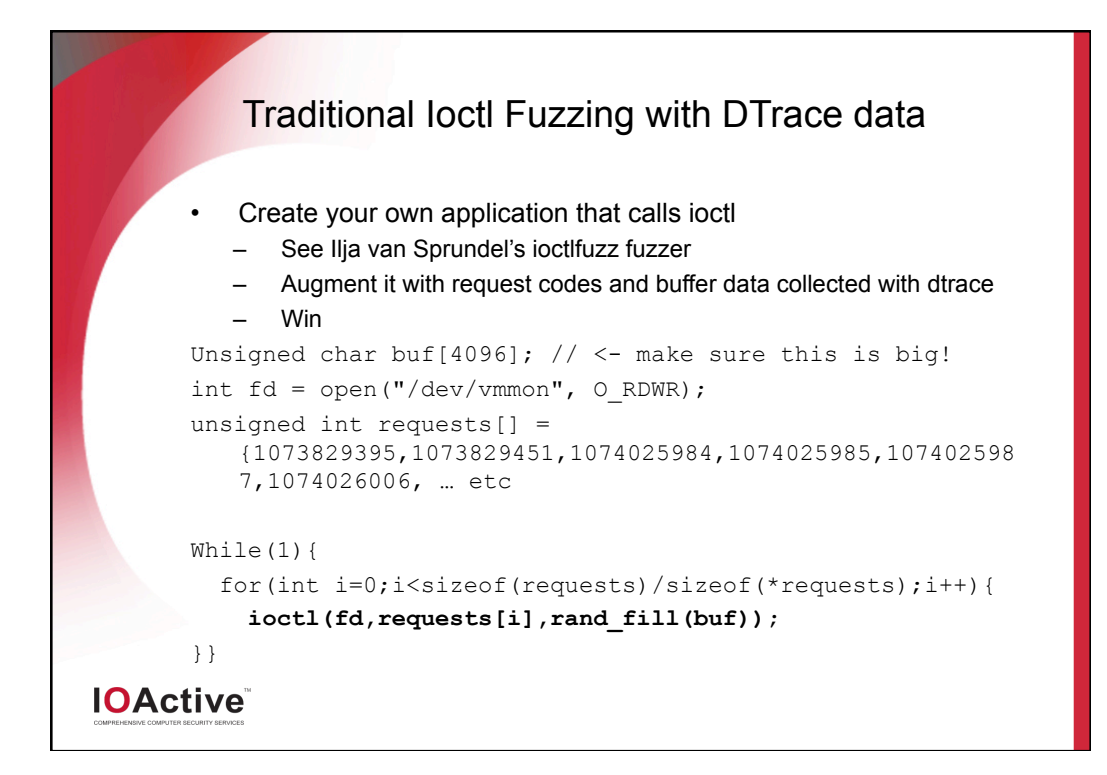

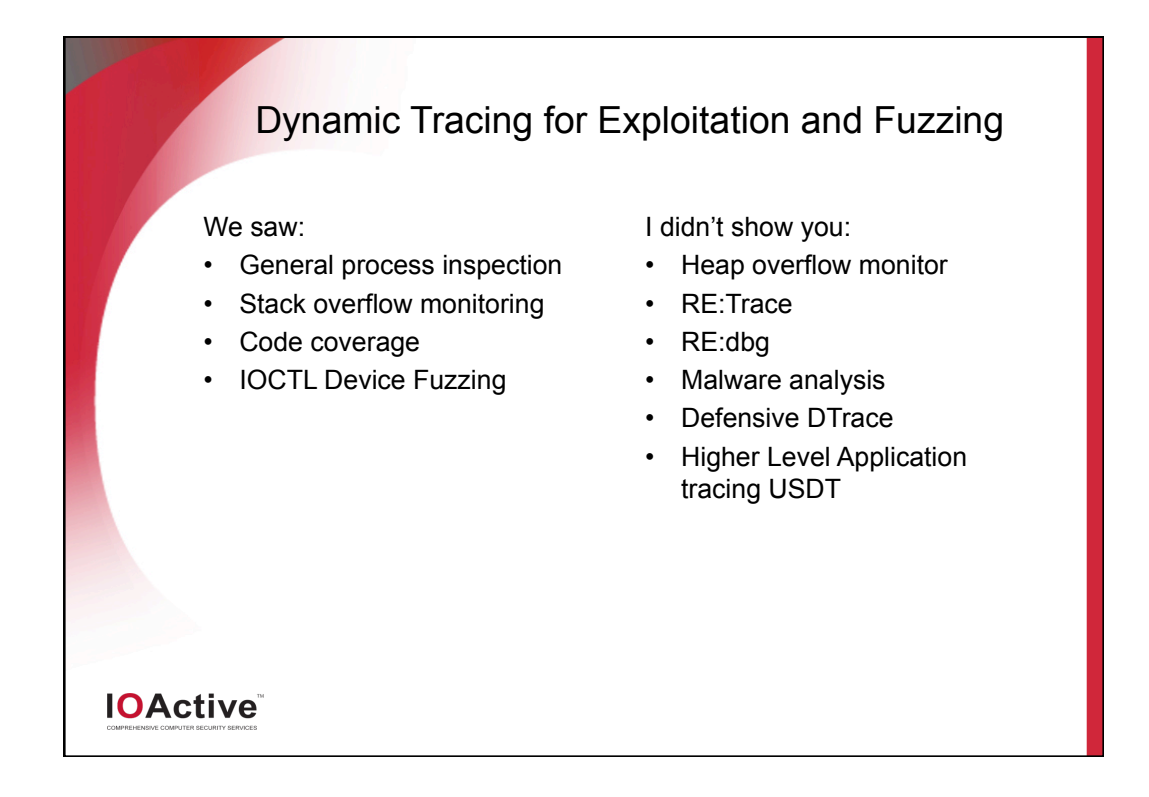

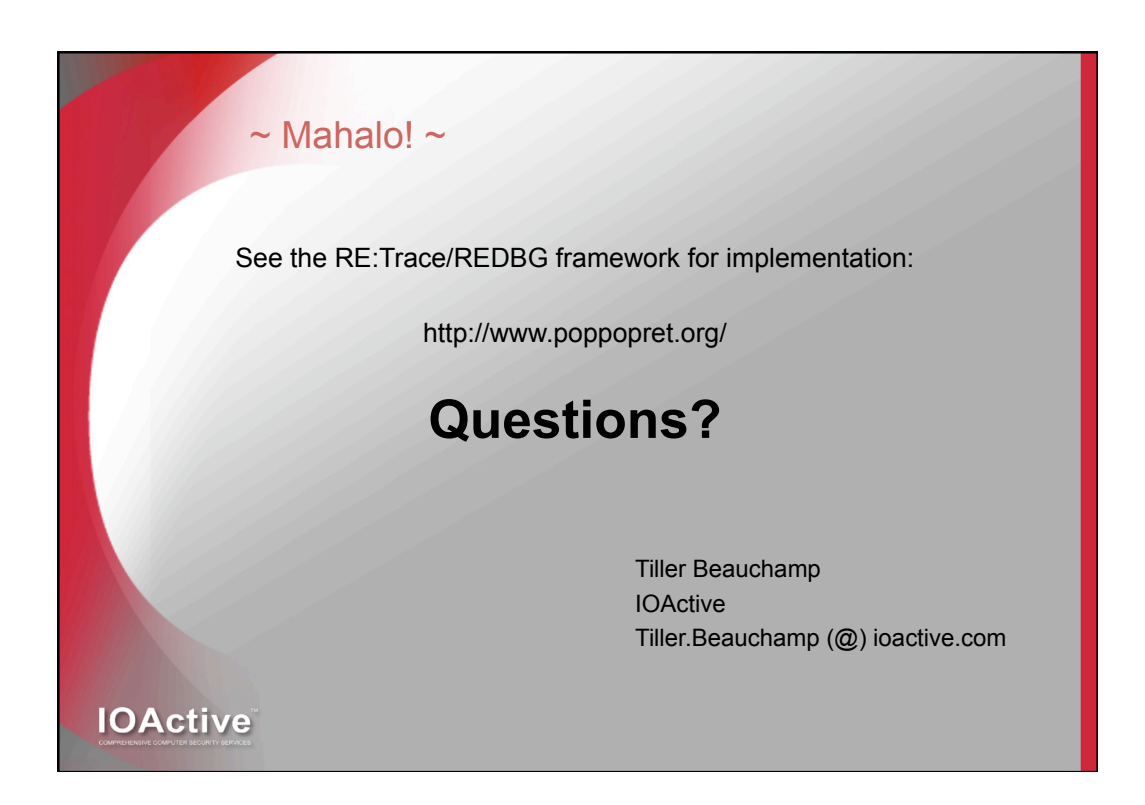

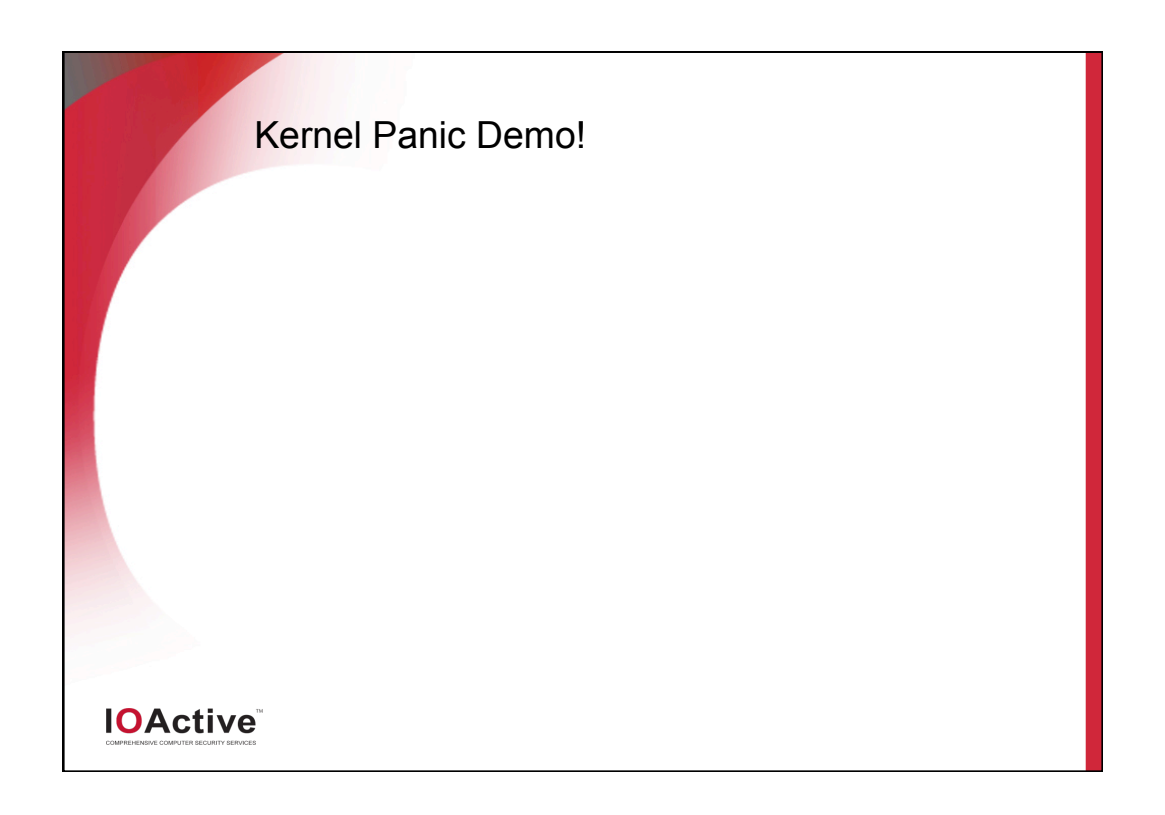